# **pyglotaran** *Release 0.7.2*

**Joris Snellenburg**

**Dec 06, 2023**

# **CONTENTS:**

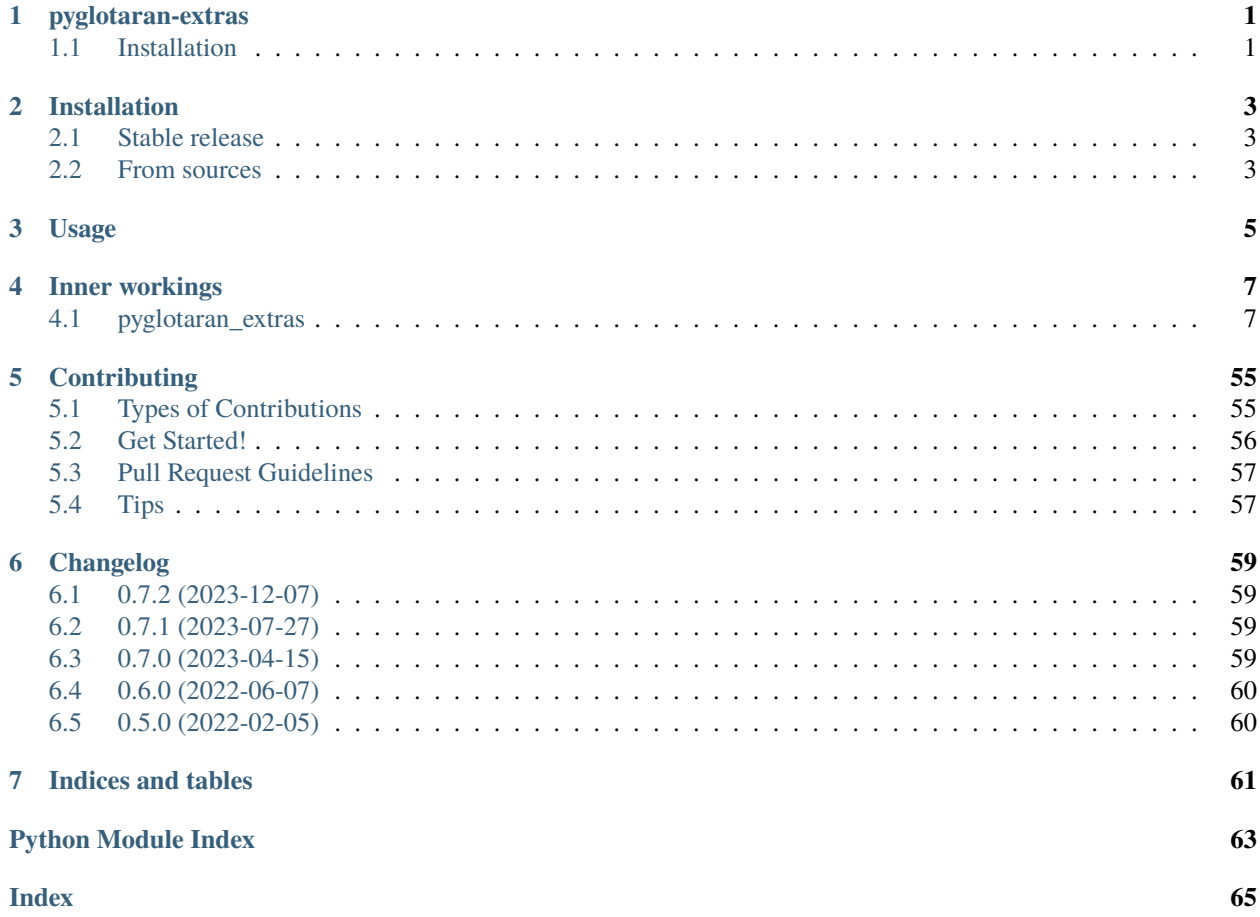

## **ONE**

## **PYGLOTARAN-EXTRAS**

<span id="page-4-0"></span>Supplementary package for pyglotaran with (example) plotting code for use with the pyglotaran package. Can be installed as a python package or from sources.

## <span id="page-4-1"></span>**1.1 Installation**

Prerequisites:

- Python 3.10 or 3.11
- Python package pyglotaran v0.7.0 (or later)

## **1.1.1 Stable Release**

To install pyglotaran-extras from [PyPI,](https://pypi.org/) run this command in your terminal:

pip install pyglotaran-extras

If you want to install it via conda, you can run the following command:

```
conda install -c conda-forge pyglotaran-extras
```
## **1.1.2 From Source**

To install pyglotaran-extras from sources, either clone this repository or download the latest release, then run this command in your terminal:

```
git clone https://github.com/glotaran/pyglotaran-extras.git
cd pyglotaran-extras
pip install -e .
```
or directly

```
pip install git+https://github.com/glotaran/pyglotaran-extras.git
```
**TWO**

# **INSTALLATION**

# <span id="page-6-1"></span><span id="page-6-0"></span>**2.1 Stable release**

To install pyglotaran\_extras, run this command in your terminal:

\$ pip install pyglotaran\_extras

This is the preferred method to install pyglotaran\_extras, as it will always install the most recent stable release. If you don't have [pip](https://pip.pypa.io) installed, this [Python installation guide](http://docs.python-guide.org/en/latest/starting/installation/) can guide you through the process.

# <span id="page-6-2"></span>**2.2 From sources**

The sources for pyglotaran\_extras can be downloaded from the [Github repo.](https://github.com/glotaran/pyglotaran-extras)

You can either clone the public repository:

\$ git clone git://github.com/glotaran/pyglotaran-extras

Or download the [tarball:](https://github.com/glotaran/pyglotaran-extras/tarball/main)

\$ curl -OJL https://github.com/glotaran/pyglotaran-extras/tarball/main

Once you have a copy of the source, you can install it with:

\$ pip install .

**THREE**

**USAGE**

<span id="page-8-0"></span>To use pyglotaran\_extras in a project:

import pyglotaran\_extras

**FOUR**

# **INNER WORKINGS**

<span id="page-10-3"></span><span id="page-10-0"></span>This is the detailed documentation of the inner workings of pyglotaran\_extras.

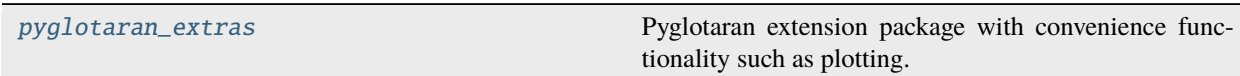

# <span id="page-10-1"></span>**4.1 pyglotaran\_extras**

Pyglotaran extension package with convenience functionality such as plotting.

## **Modules**

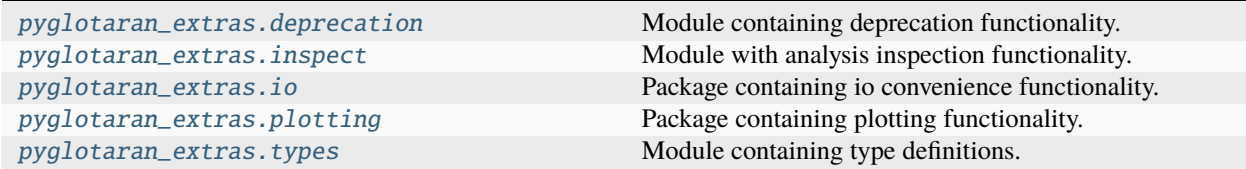

## <span id="page-10-2"></span>**4.1.1 deprecation**

Module containing deprecation functionality.

## **Modules**

```
pyglotaran_extras.deprecation.
deprecation_utils
                                                  Module containing deprecation functionality.
```
## <span id="page-11-3"></span><span id="page-11-0"></span>**deprecation\_utils**

Module containing deprecation functionality.

## **Functions**

#### **Summary**

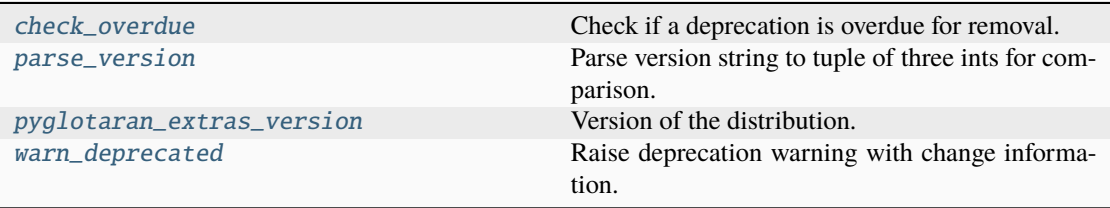

## **check\_overdue**

<span id="page-11-1"></span>check\_overdue(*deprecated\_qual\_name\_usage: str*, *to\_be\_removed\_in\_version: str*) → None

Check if a deprecation is overdue for removal.

#### **Parameters**

- deprecated\_qual\_name\_usage  $(str) Old$  usage with fully qualified name e.g.: 'glotaran.read\_model\_from\_yaml(model\_yml\_str)'
- to\_be\_removed\_in\_version  $(str)$  Version the support for this usage will be removed.

#### **Raises**

**OverDueDeprecation** – If the current version is greater or equal to to\_be\_removed\_in\_version.

#### **parse\_version**

#### <span id="page-11-2"></span> $parse\_version(*version\_str: str*) \rightarrow tuple[int, int, int]$

Parse version string to tuple of three ints for comparison.

#### **Parameters**

version\_str (str) – Fully qualified version string of the form 'major.minor.patch'.

## **Returns**

Version as tuple.

## **Return type**

tuple[int, int, int]

#### **Raises**

- ValueError If version\_str has less that three elements separated by ..
- ValueError If version\_str 's first three elements can not be casted to int.

## <span id="page-12-2"></span>**pyglotaran\_extras\_version**

## <span id="page-12-0"></span> $pyglotaran\_extras\_version() \rightarrow str$

Version of the distribution.

This is basically the same as pyglotaran\_extras.\_\_version\_\_ but independent from pyglotaran\_extras. This way all of the deprecation functionality can be used even in pyglotaran\_extras.\_\_init\_\_.py without moving the import below the definition of \_\_version\_\_ or causing a circular import issue.

**Returns**

The version string.

**Return type** str

#### **warn\_deprecated**

<span id="page-12-1"></span>warn\_deprecated(*\**, *deprecated\_qual\_name\_usage: str*, *new\_qual\_name\_usage: str*, *to\_be\_removed\_in\_version: str, stacklevel: int* = 2)  $\rightarrow$  None

Raise deprecation warning with change information.

The change information are old / new usage information and end of support version.

#### **Parameters**

- deprecated\_qual\_name\_usage  $(str) Old$  usage with fully qualified name e.g.: 'glotaran.read\_model\_from\_yaml(model\_yml\_str)'
- new\_qual\_name\_usage  $(str)$  New usage as fully qualified name e.g.: 'glotaran.io.load\_model(model\_yml\_str, format\_name="yml\_str")'
- to\_be\_removed\_in\_version  $(str)$  Version the support for this usage will be removed.
- stacklevel (int) Stack at which the warning should be shown as raise. Default: 2

## **Raises**

**OverDueDeprecation** – If the current version is greater or equal to to\_be\_removed\_in\_version.

## **Exceptions**

## **Exception Summary**

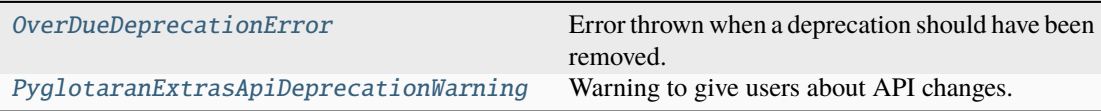

## <span id="page-13-4"></span>**OverDueDeprecationError**

## <span id="page-13-1"></span>exception OverDueDeprecationError

Error thrown when a deprecation should have been removed.

**See also:**

```
deprecate, warn_deprecated, deprecate_module_attribute, deprecate_submodule,
deprecate_dict_entry
```
## **PyglotaranExtrasApiDeprecationWarning**

#### <span id="page-13-2"></span>exception PyglotaranExtrasApiDeprecationWarning

Warning to give users about API changes.

**See also:**

[warn\\_deprecated](#page-12-1)

## <span id="page-13-0"></span>**4.1.2 inspect**

Module with analysis inspection functionality.

## **Modules**

```
pyglotaran_extras.inspect.a_matrix Module containing a-matrix render functionality.
pyglotaran_extras.inspect.utils Inspection utility module.
```
## <span id="page-13-3"></span>**a\_matrix**

Module containing a-matrix render functionality.

## **Functions**

## **Summary**

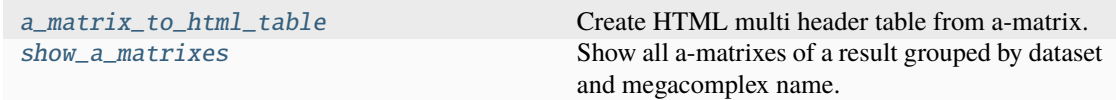

## <span id="page-14-2"></span>**a\_matrix\_to\_html\_table**

```
a_matrix_to_html_table(a_matrix: xr.DataArray, megacomplex_suffix: str, *,
```

```
normalize_initial_concentration: bool = False, decimal_places: int = 3)
\rightarrow str
```
Create HTML multi header table from a-matrix.

#### **Parameters**

- a\_matrix (xr.DataArray) DataArray containing the a-matrix values and coordinates.
- megacomplex\_suffix  $(str)$  Megacomplex suffix used for the a-matrix data variable and coordinate names.
- normalize\_initial\_concentration (bool) Whether or not to normalize the initial concentration. Defaults to False.
- decimal\_places  $(int)$  Decimal places to display. Defaults to 3.

#### **Returns**

Multi header HTML table representing the a-matrix.

## **Return type**

str

## **show\_a\_matrixes**

```
show_a_matrixes(result: ResultLike, *, normalize_initial_concentration: bool = False,
                   decimal places: int = 3, a matrix min size: int | None = None,
```

```
expanded_datasets: tuple[str, ...] = (), heading_offset: int = 2) \rightarrow MarkdownStr
```
Show all a-matrixes of a result grouped by dataset and megacomplex name.

Each dataset is wrapped in a HTML details tag which is by default collapsed.

## **Parameters**

- result (ResultLike) Result or result dataset.
- normalize\_initial\_concentration (bool) Whether or not to normalize the initial concentration. Defaults to False.
- decimal\_places  $(int)$  Decimal places to display. Defaults to 3.
- **a\_matrix\_min\_size** (int | None) Defaults to None.
- expanded\_datasets  $(tuple[str, ...])$  Names of dataset to expand the details view for. Defaults to empty tuple () which means no dataset is expanded.
- heading\_offset (int) Number of heading level to offset the headings. Defaults to 2 which means that the first/top most heading is h3.

#### **Returns**

Markdown representation of the a-matrixes used in the optimization.

## **Return type**

MarkdownStr

## <span id="page-15-3"></span><span id="page-15-0"></span>**utils**

Inspection utility module.

## **Functions**

#### **Summary**

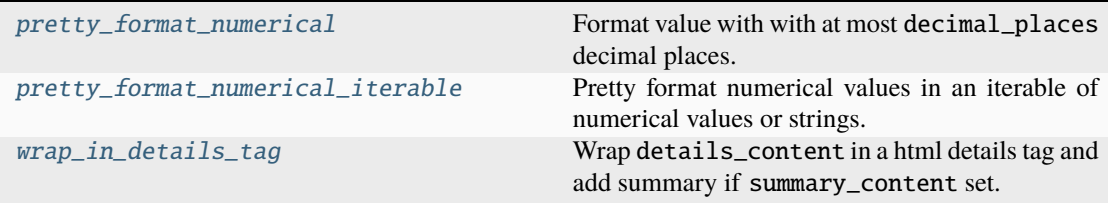

## **pretty\_format\_numerical**

```
pretty_format_numerical(value: float | int, decimal_places: int = 1) → str
```
Format value with with at most decimal\_places decimal places.

Used to format values like the t-value.

TODO : remove after raise pyglotaran dependency to 0.7.0 Forward port of [https://github.com/](https://github.com/glotaran/pyglotaran/pull/1192) [glotaran/pyglotaran/pull/1192](https://github.com/glotaran/pyglotaran/pull/1192)

#### **Parameters**

- value (float  $|$  int) Numerical value to format.
- decimal\_places  $(int)$  Decimal places to display. Defaults to 1.

#### **Returns**

Pretty formatted version of the value.

## **Return type**

str

## **pretty\_format\_numerical\_iterable**

<span id="page-15-2"></span>pretty\_format\_numerical\_iterable(*input\_values: Iterable[str | float]*, *decimal\_places: int | None*  $= 3$ )  $\rightarrow$  Generator[str | float, None, None]

Pretty format numerical values in an iterable of numerical values or strings.

**Parameters**

- input\_values (Iterable[str | float]) Values that should be formatted.
- decimal\_places (int | None) Number of decimal places a value should have, if None the original value will be used. Defaults to 3.

## **See also:**

[pretty\\_format\\_numerical](#page-15-1)

#### <span id="page-16-3"></span>**Yields**

*str | float* – Formatted string or initial value if decimal\_places is None.

#### **wrap\_in\_details\_tag**

<span id="page-16-1"></span>wrap\_in\_details\_tag(*details\_content: str*, *\**, *summary\_content: str | None = None*, *summary\_heading\_level: int*  $| None = None$ , *is\_open: bool* = *False*)  $\rightarrow$  str

Wrap details\_content in a html details tag and add summary if summary\_content set.

## **Parameters**

- details\_content  $(str)$  Markdown string that should be displayed when the details are expanded.
- summary\_content  $(str \mid None)$  Summary test that should be displayed. Defaults to None so the summary is Details.
- summary\_heading\_level (int | None) Level of the heading wrapping the summary if it is not None. Defaults to None.
- is \_open  $(bool)$  Whether or not the details tag should be initially opened. Defaults to False.

**Return type** str

## <span id="page-16-0"></span>**4.1.3 io**

Package containing io convenience functionality.

## **Modules**

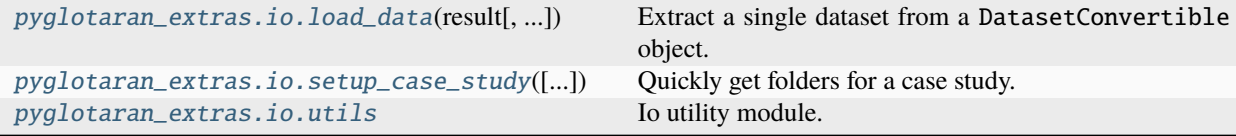

## **load\_data**

<span id="page-16-2"></span>**load\_data**(*result: Dataset | DataArray | str | Path | Result, dataset\_name: str | None = None, \*, \_stacklevel: int = 2*) → Dataset

Extract a single dataset from a DatasetConvertible object.

- result (DatasetConvertible | Result) Result class instance, xarray Dataset or path to a dataset file.
- dataset\_name (str  $\int$  None) Name of a specific dataset contained in result, if not provided the first dataset will be extracted. Defaults to None.
- $\:$  stacklevel  $(int)$  Stacklevel of the warning which is raised when result is of class Result, contains multiple datasets and no dataset\_name is provided. Changing this value is only required if you use this function inside of another function. Defaults to 2

## <span id="page-17-2"></span>**Returns**

Extracted dataset.

## **Return type**

xr.Dataset

## **Raises**

TypeError – If result isn't a DatasetConvertible object.

## **setup\_case\_study**

<span id="page-17-0"></span>setup\_case\_study(*output\_folder\_name: str = 'pyglotaran\_results'*, *results\_folder\_root: None | str | PathLike[str]*  $= None$ )  $\rightarrow$  tuple[Path, Path]

Quickly get folders for a case study.

This is an execution environment independent (works in python script files and notebooks, independent of where the python runtime was called from) way to get the folder the analysis code resides in and also creates the results\_folder in case it didn't exist before.

## **Parameters**

- output\_folder\_name  $(str)$  Name of the base folder for the results. Defaults to "pyglotaran\_results".
- results\_folder\_root (None | str | PathLike[str]) The folder where the results named output\_folder\_name should be saved to. Defaults to None, which results in the users Home folder being used.

## **Returns**

results\_folder, script\_folder:

## **results\_folder:**

Folder to be used to save results in of the pattern (results\_folder\_root / output\_folder\_name / analysis\_folder.parent).

## **analysis\_folder:**

Folder the script or Notebook resides in.

## **Return type**

tuple[Path, Path]

## <span id="page-17-1"></span>**utils**

Io utility module.

## **Functions**

**Summary**

[result\\_dataset\\_mapping](#page-18-1) Convert a ResultLike object to a per dataset mapping of result like data.

## <span id="page-18-2"></span>**result\_dataset\_mapping**

<span id="page-18-1"></span>result\_dataset\_mapping(*result: Result | Dataset | DataArray | str | Path | Mapping[str, Dataset | DataArray | str | Path] | Sequence[Dataset | DataArray | str | Path]*) → Mapping[str, Dataset]

Convert a ResultLike object to a per dataset mapping of result like data.

## **Parameters**

result (ResultLike) – Data structure which can be converted to a mapping.

#### **Returns**

Per dataset mapping of result like data.

## **Return type**

Mapping[str, xr.Dataset]

## **Raises**

- TypeError If any value of a result isn't of DatasetConvertible.
- TypeError If result isn't a ResultLike object.

## <span id="page-18-0"></span>**4.1.4 plotting**

Package containing plotting functionality.

## **Modules**

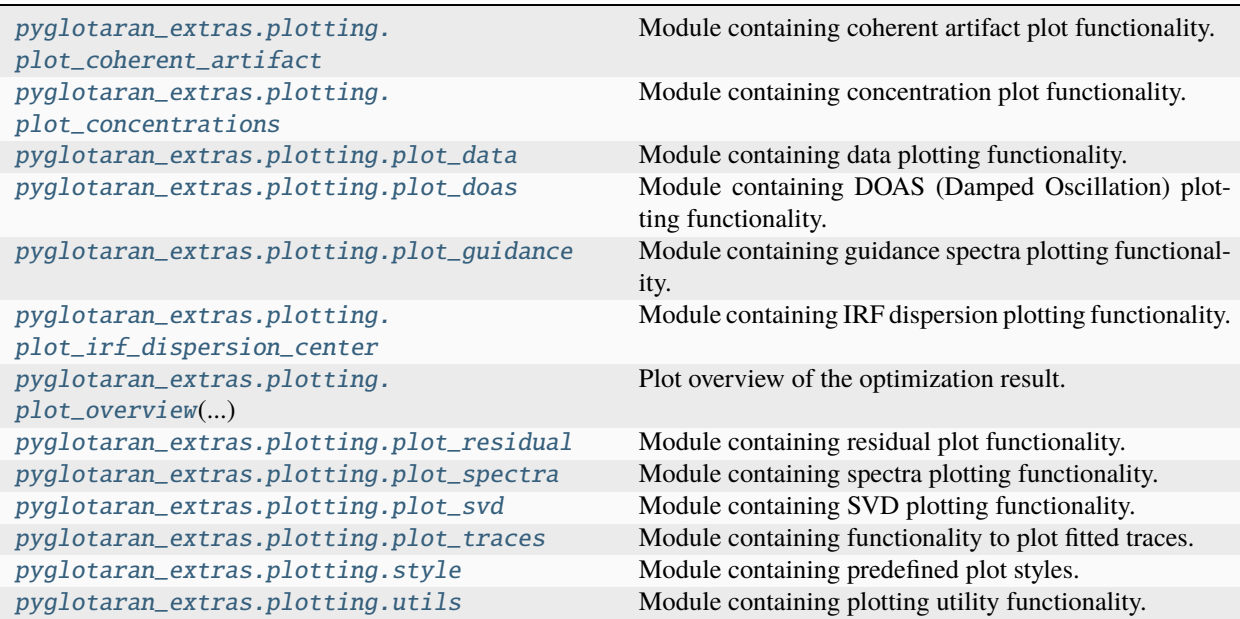

## <span id="page-19-2"></span><span id="page-19-0"></span>**plot\_coherent\_artifact**

Module containing coherent artifact plot functionality.

## **Functions**

## **Summary**

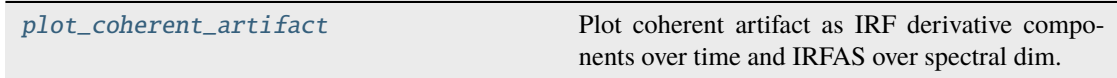

## **plot\_coherent\_artifact**

<span id="page-19-1"></span>plot\_coherent\_artifact(*dataset: DatasetConvertible | Result*, *\**, *time\_range: tuple[float, float] | None = None*, *spectral: float = 0*, *main\_irf\_nr: int | None = 0*, *normalize: bool = True*, *figsize: tuple[float, float] = (18, 7)*, *show\_zero\_line: bool = True*, *cycler: Cycler | None = None*, *title: str | None = 'Coherent Artifact'*)  $\rightarrow$  tuple[Figure, Axes]

Plot coherent artifact as IRF derivative components over time and IRFAS over spectral dim.

The IRFAS are the IRF (Instrument Response Function) Associated Spectra.

#### **Parameters**

- dataset (DatasetConvertible | Result) Result dataset from a pyglotaran optimization.
- time\_range (tuple [float, float] | None) Start and end time for the IRF derivative plot. Defaults to None which means that the full time range is used.
- spectral  $(fload)$  Value of the spectral axis that should be used to select the data for the IRF derivative plot this value does not need to be an exact existing value and only has effect if the IRF has dispersion. Defaults to 0 which means that the IRF derivative plot at lowest spectral value will be shown.
- main\_irf\_nr (int | None) Index of the main irf component when using an irf parametrized with multiple peaks and is used to shift the time axis. If it is none None the shifting will be deactivated. Defaults to 0.
- normalize (bool) Whether or not to normalize the IRF derivative plot. If the IRF derivative is normalized, the IRFAS is scaled with the reciprocal of the normalization to compensate for this. Defaults to True.
- figsize (tuple [float, float]) Size of the figure  $(N, M)$  in inches. Defaults to (18, 7).
- show\_zero\_line (bool) Whether or not to add a horizontal line at zero. Defaults to True.
- cycler (Cycler | None) Plot style cycler to use. Defaults to None, which means that the matplotlib default style will be used.
- title (str | None) Title of the figure. Defaults to "Coherent Artifact".

#### **Returns**

Figure object which contains the plots and the Axes.

## <span id="page-20-2"></span>**Return type**

tuple[Figure, Axes]

## <span id="page-20-0"></span>**plot\_concentrations**

Module containing concentration plot functionality.

## **Functions**

**Summary**

[plot\\_concentrations](#page-20-1) Plot traces on the given axis ax.

## **plot\_concentrations**

<span id="page-20-1"></span>plot\_concentrations(*res: xr.Dataset, ax: Axis, center\_: float | None, linlog: bool = False, linthresh:*  $f$ *float = 1, linscale: float = 1, main irf\_nr: int = 0, cycler: Cycler | None = cycler('color', [<ColorCode.black: '#000000'>, <ColorCode.red: '#ff0000'>, <ColorCode.blue: '#0000ff'>, <ColorCode.green: '#00ff00'>, <ColorCode.magenta: '#ff00ff'>, <ColorCode.cyan: '#00ffff'>, <ColorCode.yellow: '#ffff00'>, <ColorCode.green4: '#008b00'>, <ColorCode.orange: '#ff8c00'>, <ColorCode.brown: '#964b00'>, <ColorCode.grey: '#808080'>, <ColorCode.violet: '#9400d3'>, <ColorCode.turquoise: '#40e0d0'>, <ColorCode.maroon: '#800000'>, <ColorCode.indigo: '#4b0082'>]), title: str = 'Concentrations'*) → None

Plot traces on the given axis ax.

- res  $(xr.DataFrame$ ataset) Result dataset from a pyglotaran optimization.
- $ax (Axis) Axis$  to plot the traces on
- center\_  $(f$ *loat* $| None) Center wavelength  $(in nm)$$
- linlog (bool) Whether to use 'symlog' scale or not. Defaults to False.
- **linthresh**  $(fload) A$  single float which defines the range  $(-x, x)$ , within which the plot is linear. This avoids having the plot go to infinity around zero. Defaults to 1.
- linscale  $(float)$  This allows the linear range (-linthresh to linthresh) to be stretched relative to the logarithmic range. Its value is the number of decades to use for each half of the linear range. For example, when linscale  $== 1.0$  (the default), the space used for the positive and negative halves of the linear range will be equal to one decade in the logarithmic range. Defaults to 1.
- main\_irf\_nr (int) Index of the main irf component when using an irf parametrized with multiple peaks. Defaults to 0.
- cycler (Cycler | None) Plot style cycler to use. Defaults to Plot-Style().data\_cycler\_solid.
- title  $(str)$  Title used for the plot axis. Defaults to "Concentrations".

<span id="page-21-2"></span>**See also:**

get\_shifted\_traces

## <span id="page-21-0"></span>**plot\_data**

Module containing data plotting functionality.

## **Functions**

## **Summary**

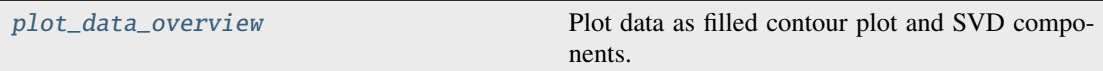

## **plot\_data\_overview**

<span id="page-21-1"></span>plot\_data\_overview(*dataset: DatasetConvertible | Result, title: str = 'Data overview', linlog: bool = False, linthresh: float = 1, figsize: tuple[float, float] = (15, 10), nr\_of\_data\_svd\_vectors: int = 4, show\_data\_svd\_legend: bool = True, irf\_location: float | None = None, cmap: str = 'PuRd', vmin: float | None = None, vmax: float | None = None, svd\_cycler: Cycler | None = cycler('color', [<ColorCode.black: '#000000'>, <ColorCode.red: '#ff0000'>, <ColorCode.blue: '#0000ff'>, <ColorCode.green: '#00ff00'>, <ColorCode.magenta: '#ff00ff'>, <ColorCode.cyan: '#00ffff'>, <ColorCode.yellow: '#ffff00'>, <ColorCode.green4: '#008b00'>, <ColorCode.orange: '#ff8c00'>, <ColorCode.brown: '#964b00'>, <ColorCode.grey: '#808080'>, <ColorCode.violet: '#9400d3'>, <ColorCode.turquoise: '#40e0d0'>, <ColorCode.maroon: '#800000'>, <ColorCode.indigo: '#4b0082'>]), use\_svd\_number: bool = False*) → tuple[Figure, Axes] | tuple[Figure, Axis]

Plot data as filled contour plot and SVD components.

- dataset (DatasetConvertible | Result) Dataset containing data and SVD of the data.
- title  $(str)$  Title to add to the figure. Defaults to "Data overview".
- linlog (bool) Whether to use 'symlog' scale or not. Defaults to False.
- Linthresh  $(fload)$  A single float which defines the range (-x, x), within which the plot is linear. This avoids having the plot go to infinity around zero. Defaults to 1.
- figsize (tuple [float, float]) Size of the figure  $(N, M)$  in inches. Defaults to (15, 10).
- nr\_of\_data\_svd\_vectors (int) Number of data SVD vector to plot. Defaults to 4.
- show\_data\_svd\_legend (bool) Whether or not to show the data SVD legend. Defaults to True.
- <span id="page-22-2"></span>• irf\_location (float  $\int$  None) – Location of the irf by which the time axis will get shifted. If it is None the time axis will not be shifted. Defaults to None.
- cmap  $(str)$  Colormap to use for the filled contour plot. Defaults to "PuRd" which is most suitable for emission data (previous default was "viridis").
- vmin (float | None) Lower value to anchor the colormap. Defaults to None meaning it inferred from the data.
- **vmax** (float | None) Lower value to anchor the colormap. Defaults to None meaning it inferred from the data.
- svd\_cycler (Cycler | None) Plot style cycler to use for SVD plots. Defaults to PlotStyle().cycler.
- use\_svd\_number  $(bool)$  Whether to use singular value number (starts at 1) instead of singular value index (starts at 0) for labeling in plot. Defaults to False.

#### **Returns**

Figure and axes which can then be refined by the user.

#### **Return type**

tuple[Figure, Axes] | tuple[Figure, Axis]

#### <span id="page-22-0"></span>**plot\_doas**

Module containing DOAS (Damped Oscillation) plotting functionality.

## **Functions**

## **Summary**

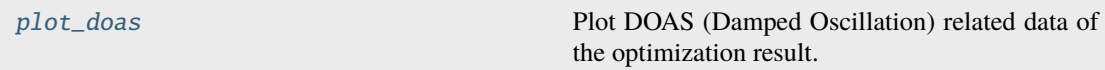

## **plot\_doas**

<span id="page-22-1"></span>plot\_doas(*dataset: DatasetConvertible | Result, \*, damped\_oscillation: list[str] | None = None, time\_range: tuple[float, float] | None = None, spectral: float = 0, main\_irf\_nr: int | None = 0, normalize: bool = False, figsize: tuple[float, float] = (20, 5), show\_zero\_line: bool = True, cycler: Cycler | None = cycler('color', [<ColorCode.black: '#000000'>, <ColorCode.red: '#ff0000'>, <ColorCode.blue: '#0000ff'>, <ColorCode.green: '#00ff00'>, <ColorCode.magenta: '#ff00ff'>, <ColorCode.cyan: '#00ffff'>, <ColorCode.yellow: '#ffff00'>, <ColorCode.green4: '#008b00'>, <ColorCode.orange: '#ff8c00'>, <ColorCode.brown: '#964b00'>, <ColorCode.grey: '#808080'>, <ColorCode.violet: '#9400d3'>, <ColorCode.turquoise: '#40e0d0'>, <ColorCode.maroon: '#800000'>, <ColorCode.indigo: '#4b0082'>]), oscillation\_type: Literal['cos', 'sin'] = 'cos', title: str | None = 'Damped oscillations', legend\_format\_string:*  $str = \{label\}: \mathcal{S}=\{frequency: \theta, \theta\} \$  =  $\{rate: \theta \} \rightarrow \text{tuple}$  [Figure, Axes]

Plot DOAS (Damped Oscillation) related data of the optimization result.

- dataset (DatasetConvertible | Result) Result dataset from a pyglotaran optimization.
- damped\_oscillation  $(list[str]$  / None) List of oscillation names which should be plotted. Defaults to None which means that all oscillations will be plotted.
- time\_range (tuple [float, float] | None) Start and end time for the Oscillation plot, if main\_irf\_nr is not None the value are relative to the IRF location. Defaults to None which means that the full time range is used.
- spectral  $(fload)$  Value of the spectral axis that should be used to select the data for the Oscillation plot this value does not need to be an exact existing value and only has effect if the IRF has dispersion. Defaults to 0 which means that the Oscillation plot at lowest spectral value will be shown.
- main\_irf\_nr (int | None) Index of the main irf component when using an irf parametrized with multiple peaks and is used to shift the time axis. If it is none None the shifting will be deactivated. Defaults to 0.
- **normalize** (*bool*) Whether or not to normalize the DOAS spectra plot. If the DOAS spectra is normalized, the Oscillation is scaled with the reciprocal of the normalization to compensate for this. Defaults to False.
- figsize (tuple [float, float]) Size of the figure  $(N, M)$  in inches. Defaults to (20, 5)
- show\_zero\_line (bool) Whether or not to add a horizontal line at zero. Defaults to True
- cycler (Cycler | None) Plot style cycler to use. Defaults to PlotStyle().cycler
- oscillation\_type (Literal ["cos", "sin"]) Type of the oscillation to show in the oscillation plot. Defaults to "cos"
- title (str | None) Title of the figure. Defaults to "Damped oscillations"
- legend format string  $(str)$  Format string for each entry in the legend of the oscillation plot. Possible values which can be replaced are label (label of the oscillation in the model definition), frequency () and rate (). Use "" to remove the legend. Defaults to r"{label}:  $\nu$ ={frequency:.0f},  $\gamma$ ={rate:. 1f}"

## **Returns**

Figure object which contains the plots and the Axes.

## **Return type**

tuple[Figure, Axes]

## **See also:**

calculate\_ticks\_in\_units\_of\_pi

## <span id="page-24-3"></span><span id="page-24-0"></span>**plot\_guidance**

Module containing guidance spectra plotting functionality.

## **Functions**

## **Summary**

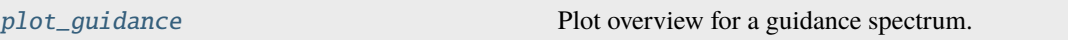

## **plot\_guidance**

<span id="page-24-2"></span>plot\_guidance(*result: DatasetConvertible | Result, figsize: tuple[float, float] = (15, 5), title: str = 'Guidance Overview', y\_label: str = 'a.u.', cycler: Cycler | None = cycler('color', [<ColorCode.black: '#000000'>, <ColorCode.red: '#ff0000'>, <ColorCode.blue: '#0000ff'>, <ColorCode.green: '#00ff00'>, <ColorCode.magenta: '#ff00ff'>, <ColorCode.cyan: '#00ffff'>, <ColorCode.yellow: '#ffff00'>, <ColorCode.green4: '#008b00'>, <ColorCode.orange: '#ff8c00'>, <ColorCode.brown: '#964b00'>, <ColorCode.grey: '#808080'>, <ColorCode.violet: '#9400d3'>, <ColorCode.turquoise: '#40e0d0'>, <ColorCode.maroon: '#800000'>, <ColorCode.indigo: '#4b0082'>])*) → tuple[Figure, Axes]

Plot overview for a guidance spectrum.

#### **Parameters**

- result (DatasetConvertible | Result) Result from a pyglotaran optimization as dataset, Path or Result object.
- figsize (tuple [float, float]) Size of the figure  $(N, M)$  in inches. Defaults to (15, 5)
- title (str) Title to add to the figure. Defaults to "Guidance Overview"
- $y$ \_label (str) Label used for the y-axis of each subplot. Defaults to "a.u."
- cycler (Cycler | None) Plot style cycler to use. Defaults to PlotStyle().cycler.

#### **Returns**

Figure and axes which can then be refined by the user.

## **Return type**

tuple[Figure, Axes]

## <span id="page-24-1"></span>**plot\_irf\_dispersion\_center**

Module containing IRF dispersion plotting functionality.

## <span id="page-25-2"></span>**Functions**

## **Summary**

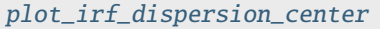

Plot the IRF dispersion center over the spectral dimension for one or multiple datasets.

## **plot\_irf\_dispersion\_center**

<span id="page-25-1"></span>plot\_irf\_dispersion\_center(*result: ResultLike, ax: Axis | None = None, figsize: tuple[float, float] = (12, 8), cycler: Cycler | None = cycler('color', [<ColorCode.black: '#000000'>, <ColorCode.red: '#ff0000'>, <ColorCode.blue: '#0000ff'>, <ColorCode.green: '#00ff00'>, <ColorCode.magenta: '#ff00ff'>, <ColorCode.cyan: '#00ffff'>, <ColorCode.yellow: '#ffff00'>, <ColorCode.green4: '#008b00'>, <ColorCode.orange: '#ff8c00'>, <ColorCode.brown: '#964b00'>, <ColorCode.grey: '#808080'>, <ColorCode.violet: '#9400d3'>, <ColorCode.turquoise: '#40e0d0'>, <ColorCode.maroon: '#800000'>, <ColorCode.indigo: '#4b0082'>]), irf\_location: float |*  $None = None$   $\rightarrow$  tuple[Figure, Axis] | None

Plot the IRF dispersion center over the spectral dimension for one or multiple datasets.

## **Parameters**

- result (ResultLike) Data structure which can be converted to a mapping.
- ax  $(Axis \mid None) Axis$  to plot on. Defaults to None which means that a new figure and axis will be created.
- figsize (tuple [float, float]) Size of the figure  $(N, M)$  in inches. Defaults to (12, 8).
- cycler (Cycler | None) Plot style cycler to use. Defaults to PlotStyle().cycler
- irf\_location (float | None) Location of the irf by which the time axis will get shifted. If it is None the time axis will not be shifted. Defaults to None.

#### **Returns**

Figure object which contains the plots and the Axis, if ax is not None nothing will be returned.

## **Return type**

tuple[Figure, Axis] | None

## <span id="page-25-0"></span>**plot\_overview**

plot\_overview(*result: DatasetConvertible | Result, center\_: float | None = None, linlog: bool = True, linthresh: float*  $= 1$ *, linscale: float*  $= 1$ *, show data: bool | None*  $=$  *False, main irf nr: int*  $= 0$ *, figsize: tuple[float, float] = (18, 16), cycler: Cycler | None = cycler('color', [<ColorCode.black: '#000000'>, <ColorCode.red: '#ff0000'>, <ColorCode.blue: '#0000ff'>, <ColorCode.green: '#00ff00'>, <ColorCode.magenta: '#ff00ff'>, <ColorCode.cyan: '#00ffff'>, <ColorCode.yellow: '#ffff00'>, <ColorCode.green4: '#008b00'>, <ColorCode.orange: '#ff8c00'>, <ColorCode.brown: '#964b00'>, <ColorCode.grey: '#808080'>, <ColorCode.violet: '#9400d3'>, <ColorCode.turquoise: '#40e0d0'>, <ColorCode.maroon: '#800000'>, <ColorCode.indigo: '#4b0082'>]), figure\_only: bool | None = None, nr\_of\_data\_svd\_vectors: int = 4, nr\_of\_residual\_svd\_vectors: int = 2, show\_data\_svd\_legend: bool = True, show\_residual\_svd\_legend: bool = True, show\_irf\_dispersion\_center: bool = True, show\_zero\_line: bool = True, das\_cycler: Cycler | None | UnsetType = Unset, svd\_cycler: Cycler | None* | *UnsetType = Unset, use\_svd\_number: bool = False*)  $\rightarrow$  tuple[Figure, Axes]

Plot overview of the optimization result.

- result (DatasetConvertible | Result) Result from a pyglotaran optimization as dataset, Path or Result object.
- center\_  $(f$ *loat | None* $) Center wavelength  $(\text{in nm})$$
- **linlog** (bool) Whether to use 'symlog' scale or not. Defaults to False.
- **linthresh**  $(fload) A$  single float which defines the range  $(-x, x)$ , within which the plot is linear. This avoids having the plot go to infinity around zero. Defaults to 1.
- **linscale**  $(fload)$  This allows the linear range (-linthresh to linthresh) to be stretched relative to the logarithmic range. Its value is the number of decades to use for each half of the linear range. For example, when linscale  $== 1.0$  (the default), the space used for the positive and negative halves of the linear range will be equal to one decade in the logarithmic range. Defaults to 1.
- show\_data (bool | None) Whether to show the input data or residual. If set to None the plot is skipped which improves plotting performance for big datasets. Defaults to False.
- main\_irf\_nr (int) Index of the main irf component when using an irf parametrized with multiple peaks. Defaults to 0.
- figsize (tuple [float, float]) Size of the figure  $(N, M)$  in inches. Defaults to (18, 16).
- cycler (Cycler | None) Plot style cycler to use. Defaults to PlotStyle().cycler.
- **figure\_only** (bool  $\parallel$  None) Deprecated please remove this argument for you function calls. Defaults to None.
- nr\_of\_data\_svd\_vectors (int) Number of data SVD vector to plot. Defaults to 4.
- nr\_of\_residual\_svd\_vectors (int) Number of residual SVD vector to plot. Defaults to 2.
- show\_data\_svd\_legend (bool) Whether or not to show the data SVD legend. Defaults to True.
- show\_residual\_svd\_legend (bool) Whether or not to show the residual SVD legend. Defaults to True.
- show\_irf\_dispersion\_center (bool) Whether to show the the IRF dispersion center as overlay on the residual/data plot. Defaults to True.
- <span id="page-27-2"></span>• show\_zero\_line (bool) – Whether or not to add a horizontal line at zero to the plots of the spectra. Defaults to True.
- das\_cycler (Cycler | None | [UnsetType](#page-55-0)) Plot style cycler to use for DAS plots. Defaults to Unset which means that the value of cycler is used.
- svd\_cycler (Cycler | None | [UnsetType](#page-55-0)) Plot style cycler to use for SVD plots. Defaults to Unset which means that the value of cycler is used.
- use\_svd\_number (bool) Whether to use singular value number (starts at 1) instead of singular value index (starts at 0) for labeling in plot. Defaults to False.

## **Return type**

tuple[Figure, Axes]

## <span id="page-27-0"></span>**plot\_residual**

Module containing residual plot functionality.

## **Functions**

## **Summary**

[plot\\_residual](#page-27-1) Plot data or residual on a 2D contour plot.

## **plot\_residual**

<span id="page-27-1"></span>plot\_residual(*res: xr.Dataset, ax: Axis, linlog: bool = False, linthresh: float = 1, show\_data: bool | None = False, cycler: Cycler | None = cycler('color', [<ColorCode.black: '#000000'>, <ColorCode.red: '#ff0000'>, <ColorCode.blue: '#0000ff'>, <ColorCode.green: '#00ff00'>, <ColorCode.magenta: '#ff00ff'>, <ColorCode.cyan: '#00ffff'>, <ColorCode.yellow: '#ffff00'>, <ColorCode.green4: '#008b00'>, <ColorCode.orange: '#ff8c00'>, <ColorCode.brown: '#964b00'>, <ColorCode.grey: '#808080'>, <ColorCode.violet: '#9400d3'>, <ColorCode.turquoise: '#40e0d0'>, <ColorCode.maroon: '#800000'>, <ColorCode.indigo: '#4b0082'>]), show\_irf\_dispersion\_center: bool = True, irf\_location: float | None = None*)  $\rightarrow$  None

Plot data or residual on a 2D contour plot.

- res  $(xr.$  Dataset) Result dataset
- $ax (Axis) Axis$  to plot on.
- **linlog** (bool) Whether to use 'symlog' scale or not. Defaults to False.
- Linthresh  $(fload) A$  single float which defines the range  $(-x, x)$ , within which the plot is linear. This avoids having the plot go to infinity around zero. Defaults to 1.
- show\_data (bool | None) Whether to show the input data or residual. If set to None the plot is skipped which improves plotting performance for big datasets. Defaults to False.
- cycler (Cycler | None) Plot style cycler to use. Defaults to PlotStyle().cycler.
- <span id="page-28-2"></span>• show\_irf\_dispersion\_center (bool) – Whether to show the the IRF dispersion center as overlay on the residual/data plot. Defaults to True.
- irf\_location (float | None) Location of the irf by which the time axis will get shifted. If it is None the time axis will not be shifted. Defaults to None.

## <span id="page-28-0"></span>**plot\_spectra**

Module containing spectra plotting functionality.

## **Functions**

## **Summary**

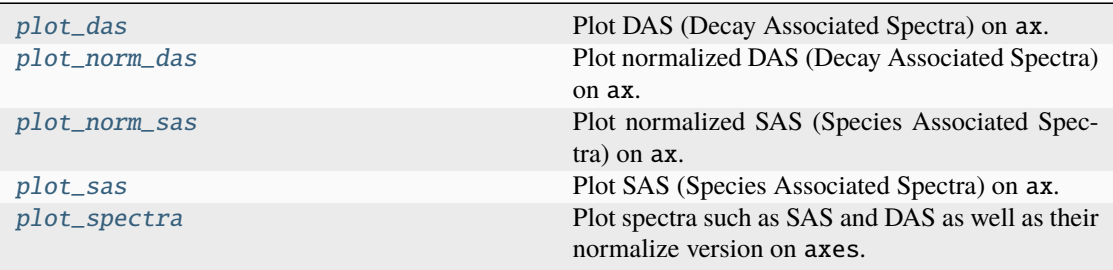

#### **plot\_das**

<span id="page-28-1"></span>plot\_das(*res: xr.Dataset, ax: Axis, title: str = 'DAS', cycler: Cycler | None = cycler('color', [<ColorCode.black: '#000000'>, <ColorCode.red: '#ff0000'>, <ColorCode.blue: '#0000ff'>, <ColorCode.green: '#00ff00'>, <ColorCode.magenta: '#ff00ff'>, <ColorCode.cyan: '#00ffff'>, <ColorCode.yellow: '#ffff00'>, <ColorCode.green4: '#008b00'>, <ColorCode.orange: '#ff8c00'>, <ColorCode.brown: '#964b00'>, <ColorCode.grey: '#808080'>, <ColorCode.violet: '#9400d3'>, <ColorCode.turquoise: '#40e0d0'>, <ColorCode.maroon: '#800000'>, <ColorCode.indigo: '#4b0082'>]),*  $show\_zero\_line: bool = True \rightarrow None$ 

Plot DAS (Decay Associated Spectra) on ax.

- res  $(xr.$  Dataset) Result dataset
- $ax (Axis) Axis$  to plot on.
- title  $(str)$  Title of the plot. Defaults to "DAS".
- cycler (Cycler | None) Plot style cycler to use. Defaults to PlotStyle().cycler.
- show\_zero\_line (bool) Whether or not to add a horizontal line at zero. Defaults to True.

## <span id="page-29-2"></span>**plot\_norm\_das**

<span id="page-29-0"></span>plot\_norm\_das(*res: xr.Dataset, ax: Axis, title: str = 'norm DAS', cycler: Cycler | None = cycler('color', [<ColorCode.black: '#000000'>, <ColorCode.red: '#ff0000'>, <ColorCode.blue: '#0000ff'>, <ColorCode.green: '#00ff00'>, <ColorCode.magenta: '#ff00ff'>, <ColorCode.cyan: '#00ffff'>, <ColorCode.yellow: '#ffff00'>, <ColorCode.green4: '#008b00'>, <ColorCode.orange: '#ff8c00'>, <ColorCode.brown: '#964b00'>, <ColorCode.grey: '#808080'>, <ColorCode.violet: '#9400d3'>, <ColorCode.turquoise: '#40e0d0'>, <ColorCode.maroon: '#800000'>, <ColorCode.indigo: '#4b0082'>]), show\_zero\_line: bool = True*) → None

Plot normalized DAS (Decay Associated Spectra) on ax.

## **Parameters**

- res  $(xr.$  Dataset) Result dataset
- $ax (Axis) Axis$  to plot on.
- title  $(str)$  Title of the plot. Defaults to "norm DAS".
- cycler (Cycler | None) Plot style cycler to use. Defaults to PlotStyle().cycler.
- show\_zero\_line (bool) Whether or not to add a horizontal line at zero. Defaults to True.

## **plot\_norm\_sas**

<span id="page-29-1"></span>plot\_norm\_sas(*res: xr.Dataset, ax: Axis, title: str = 'norm SAS', cycler: Cycler | None = cycler('color', [<ColorCode.black: '#000000'>, <ColorCode.red: '#ff0000'>, <ColorCode.blue: '#0000ff'>, <ColorCode.green: '#00ff00'>, <ColorCode.magenta: '#ff00ff'>, <ColorCode.cyan: '#00ffff'>, <ColorCode.yellow: '#ffff00'>, <ColorCode.green4: '#008b00'>, <ColorCode.orange: '#ff8c00'>, <ColorCode.brown: '#964b00'>, <ColorCode.grey: '#808080'>, <ColorCode.violet: '#9400d3'>, <ColorCode.turquoise: '#40e0d0'>, <ColorCode.maroon: '#800000'>,*  $\langle \text{ColorCode}, \text{indigo}: \text{#4b0082'} \rangle$ , show zero line: bool = True)  $\rightarrow$  None

Plot normalized SAS (Species Associated Spectra) on ax.

- res  $(xr.$  Dataset) Result dataset
- $ax (Axis) Axis$  to plot on.
- title  $(str)$  Title of the plot. Defaults to "norm SAS".
- cycler (Cycler | None) Plot style cycler to use. Defaults to PlotStyle().cycler.
- show\_zero\_line (bool) Whether or not to add a horizontal line at zero. Defaults to True.

## <span id="page-30-2"></span>**plot\_sas**

<span id="page-30-0"></span>plot\_sas(*res: xr.Dataset, ax: Axis, title: str = 'SAS', cycler: Cycler | None = cycler('color', [<ColorCode.black: '#000000'>, <ColorCode.red: '#ff0000'>, <ColorCode.blue: '#0000ff'>, <ColorCode.green: '#00ff00'>, <ColorCode.magenta: '#ff00ff'>, <ColorCode.cyan: '#00ffff'>, <ColorCode.yellow: '#ffff00'>, <ColorCode.green4: '#008b00'>, <ColorCode.orange: '#ff8c00'>, <ColorCode.brown: '#964b00'>, <ColorCode.grey: '#808080'>, <ColorCode.violet: '#9400d3'>, <ColorCode.turquoise: '#40e0d0'>, <ColorCode.maroon: '#800000'>, <ColorCode.indigo: '#4b0082'>]), show\_zero\_line: bool = True*)  $\rightarrow$  None

Plot SAS (Species Associated Spectra) on ax.

## **Parameters**

- res  $(xr.$  Dataset) Result dataset
- $ax (Axis) Axis$  to plot on.
- title  $(str)$  Title of the plot. Defaults to "SAS".
- cycler (Cycler | None) Plot style cycler to use. Defaults to PlotStyle().cycler.
- show\_zero\_line (bool) Whether or not to add a horizontal line at zero. Defaults to True.

## **plot\_spectra**

<span id="page-30-1"></span>plot\_spectra(*res: xr.Dataset, axes: Axes, cycler: Cycler | None = cycler('color', [<ColorCode.black: '#000000'>, <ColorCode.red: '#ff0000'>, <ColorCode.blue: '#0000ff'>, <ColorCode.green: '#00ff00'>, <ColorCode.magenta: '#ff00ff'>, <ColorCode.cyan: '#00ffff'>, <ColorCode.yellow: '#ffff00'>, <ColorCode.green4: '#008b00'>, <ColorCode.orange: '#ff8c00'>, <ColorCode.brown: '#964b00'>, <ColorCode.grey: '#808080'>, <ColorCode.violet: '#9400d3'>, <ColorCode.turquoise: '#40e0d0'>, <ColorCode.maroon: '#800000'>, <ColorCode.indigo: '#4b0082'>]), show zero line: bool = True, das cycler: Cycler | None | UnsetType = Unset*)  $\rightarrow$  None

Plot spectra such as SAS and DAS as well as their normalize version on axes.

- res  $(xr.$  Dataset) Result dataset
- axes  $(Axes)$  Axes to plot the spectra on (needs to be at least  $2x2$ ).
- cycler (Cycler | None) Plot style cycler to use. Defaults to PlotStyle().cycler.
- show\_zero\_line  $(bool)$  Whether or not to add a horizontal line at zero. Defaults to True.
- das\_cycler (Cycler | None | [UnsetType](#page-55-0)) Plot style cycler to use for DAS plots. Defaults to Unset which means that the value of cycler is used.

## <span id="page-31-2"></span><span id="page-31-0"></span>**plot\_svd**

Module containing SVD plotting functionality.

## **Functions**

## **Summary**

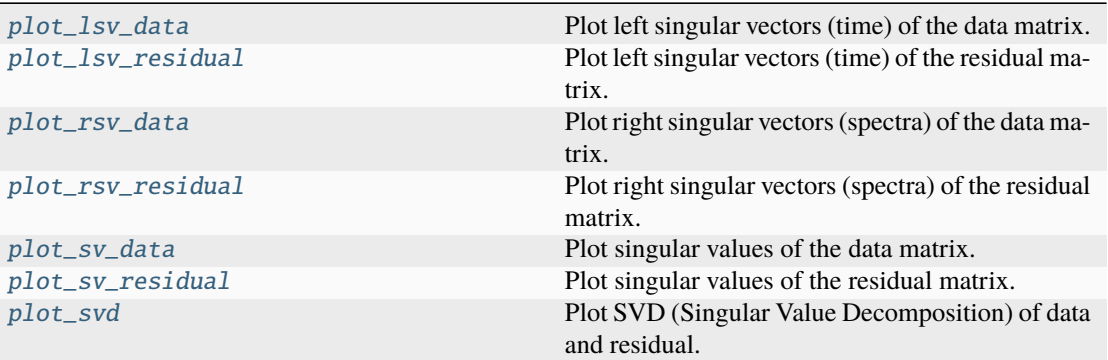

## **plot\_lsv\_data**

<span id="page-31-1"></span>plot\_lsv\_data(*res: xr.Dataset, ax: Axis, indices: Sequence[int] = range(0, 4), linlog: bool = False, linthresh: float = 1, cycler: Cycler | None = cycler('color', [<ColorCode.black: '#000000'>, <ColorCode.red: '#ff0000'>, <ColorCode.blue: '#0000ff'>, <ColorCode.green: '#00ff00'>, <ColorCode.magenta: '#ff00ff'>, <ColorCode.cyan: '#00ffff'>, <ColorCode.yellow: '#ffff00'>, <ColorCode.green4: '#008b00'>, <ColorCode.orange: '#ff8c00'>, <ColorCode.brown: '#964b00'>, <ColorCode.grey: '#808080'>, <ColorCode.violet: '#9400d3'>, <ColorCode.turquoise: '#40e0d0'>, <ColorCode.maroon: '#800000'>, <ColorCode.indigo: '#4b0082'>]), show\_legend: bool* = True, irf\_location: float | None = None, use\_svd\_number: bool = False)  $\rightarrow$ None

Plot left singular vectors (time) of the data matrix.

- res  $(xr.$  Dataset) Result dataset
- $ax (Axis) Axis$  to plot on.
- indices (Sequence [int]) Indices of the singular vector to plot. Defaults to range $(4)$ .
- linlog (bool) Whether to use 'symlog' scale or not. Defaults to False.
- **linthresh**  $(fload) A$  single float which defines the range  $(-x, x)$ , within which the plot is linear. This avoids having the plot go to infinity around zero. Defaults to 1.
- cycler (Cycler | None) Plot style cycler to use. Defaults to PlotStyle().cycler.
- show\_legend (bool) Whether or not to show the legend. Defaults to True.
- irf\_location (float  $\int$  None) Location of the irf by which the time axis will get shifted. If it is None the time axis will not be shifted. Defaults to None.

• use\_svd\_number  $(bool)$  – Whether to use singular value number (starts at 1) instead of singular value index (starts at 0) for labeling in plot. Defaults to False.

## <span id="page-32-2"></span>**plot\_lsv\_residual**

```
plot_lsv_residual(res: xr.Dataset, ax: Axis, indices: Sequence[int] = range(0, 2), linlog: bool =
                      False, linthresh: float = 1, cycler: Cycler | None = cycler('color',
                      [<ColorCode.black: '#000000'>, <ColorCode.red: '#ff0000'>,
                      <ColorCode.blue: '#0000ff'>, <ColorCode.green: '#00ff00'>,
                      <ColorCode.magenta: '#ff00ff'>, <ColorCode.cyan: '#00ffff'>,
                      <ColorCode.yellow: '#ffff00'>, <ColorCode.green4: '#008b00'>,
                      <ColorCode.orange: '#ff8c00'>, <ColorCode.brown: '#964b00'>,
                      <ColorCode.grey: '#808080'>, <ColorCode.violet: '#9400d3'>,
                      <ColorCode.turquoise: '#40e0d0'>, <ColorCode.maroon: '#800000'>,
                      <ColorCode.indigo: '#4b0082'>]), show_legend: bool = True, irf_location:
                      float | None = None, use_svd_number: bool = False) \rightarrow None
```
Plot left singular vectors (time) of the residual matrix.

#### **Parameters**

- res  $(xr.Dataset)$  Result dataset
- $ax (Axis) Axis to plot on.$
- indices (Sequence [int]) Indices of the singular vector to plot. Defaults to range $(4)$ .
- **linlog** (bool) Whether to use 'symlog' scale or not. Defaults to False.
- Linthresh  $(fload)$  A single float which defines the range (-x, x), within which the plot is linear. This avoids having the plot go to infinity around zero. Defaults to 1.
- cycler (Cycler | None) Plot style cycler to use. Defaults to PlotStyle().cycler.
- show\_legend (bool) Whether or not to show the legend. Defaults to True.
- irf\_location (float | None) Location of the irf by which the time axis will get shifted. If it is None the time axis will not be shifted. Defaults to None.
- use\_svd\_number  $(bool)$  Whether to use singular value number (starts at 1) instead of singular value index (starts at 0) for labeling in plot. Defaults to False.

## **plot\_rsv\_data**

<span id="page-32-1"></span>plot\_rsv\_data(*res: xr.Dataset, ax: Axis, indices: Sequence[int] = range(0, 4), cycler: Cycler | None = cycler('color', [<ColorCode.black: '#000000'>, <ColorCode.red: '#ff0000'>, <ColorCode.blue: '#0000ff'>, <ColorCode.green: '#00ff00'>, <ColorCode.magenta: '#ff00ff'>, <ColorCode.cyan: '#00ffff'>, <ColorCode.yellow: '#ffff00'>, <ColorCode.green4: '#008b00'>, <ColorCode.orange: '#ff8c00'>, <ColorCode.brown: '#964b00'>, <ColorCode.grey: '#808080'>, <ColorCode.violet: '#9400d3'>, <ColorCode.turquoise: '#40e0d0'>, <ColorCode.maroon: '#800000'>, <ColorCode.indigo: '#4b0082'>]), show\_legend: bool = True, irf\_location: float |*  $None = None$ , use\_svd\_number:  $bool = False$ )  $\rightarrow$  None

Plot right singular vectors (spectra) of the data matrix.

- <span id="page-33-1"></span>• res  $(xr.Dataset)$  – Result dataset
- $ax (Axis) Axis$  to plot on.
- indices (Sequence [int]) Indices of the singular vector to plot. Defaults to range(4).
- cycler (Cycler | None) Plot style cycler to use. Defaults to PlotStyle().cycler.
- show\_legend (bool) Whether or not to show the legend. Defaults to True.
- irf\_location (float | None) Location of the irf by which the time axis will get shifted. If it is None the time axis will not be shifted. Defaults to None.
- use\_svd\_number  $(boo1)$  Whether to use singular value number (starts at 1) instead of singular value index (starts at 0) for labeling in plot. Defaults to False.

## **plot\_rsv\_residual**

```
plot_rsv_residual(res: xr.Dataset, ax: Axis, indices: Sequence[int] = range(0, 2), cycler: Cycler |
                      None = cycler('color', [<ColorCode.black: '#000000'>, <ColorCode.red:
                      '#ff0000'>, <ColorCode.blue: '#0000ff'>, <ColorCode.green: '#00ff00'>,
                      <ColorCode.magenta: '#ff00ff'>, <ColorCode.cyan: '#00ffff'>,
                      <ColorCode.yellow: '#ffff00'>, <ColorCode.green4: '#008b00'>,
                      <ColorCode.orange: '#ff8c00'>, <ColorCode.brown: '#964b00'>,
                      <ColorCode.grey: '#808080'>, <ColorCode.violet: '#9400d3'>,
                      <ColorCode.turquoise: '#40e0d0'>, <ColorCode.maroon: '#800000'>,
                      <ColorCode.indigo: '#4b0082'>]), show_legend: bool = True, irf_location:
                      float | None = None, use_svd_number: bool = False) \rightarrow None
```
Plot right singular vectors (spectra) of the residual matrix.

- res  $(xr.$  Dataset) Result dataset
- $ax (Axis) Axis$  to plot on.
- indices (Sequence [int]) Indices of the singular vector to plot. Defaults to range(4).
- cycler (Cycler | None) Plot style cycler to use. Defaults to PlotStyle().cycler.
- show\_legend (bool) Whether or not to show the legend. Defaults to True.
- irf\_location (float | None) Location of the irf by which the time axis will get shifted. If it is None the time axis will not be shifted. Defaults to None.
- use\_svd\_number  $(bool)$  Whether to use singular value number (starts at 1) instead of singular value index (starts at 0) for labeling in plot. Defaults to False.

## <span id="page-34-3"></span>**plot\_sv\_data**

<span id="page-34-0"></span>plot\_sv\_data(*res: xr.Dataset*, *ax: Axis*, *indices: Sequence[int] = range(0, 10)*, *cycler: Cycler | None |* [UnsetType](#page-55-0) = Unset, *use svd\_number: bool* = False  $) \rightarrow$  None

Plot singular values of the data matrix.

#### **Parameters**

- res  $(xr.$  Dataset) Result dataset
- $ax (Axis) Axis$  to plot on.
- indices (Sequence [int]) Indices of the singular vector to plot. Defaults to range $(10)$ .
- cycler (Cycler | None | [UnsetType](#page-55-0)) Deprecated since it has no effect. Defaults to Unset.
- use\_svd\_number  $(boo1)$  Whether to use singular value number (starts at 1) instead of singular value index (starts at 0) for labeling in plot. Defaults to False.

#### **plot\_sv\_residual**

```
plot_sv_residual(res: xr.Dataset, ax: Axis, indices: Sequence[int] = range(0, 10), cycler: Cycler |
                     NoneUnsetType = Unset, use_svd_number: bool = False) \rightarrow None
```
Plot singular values of the residual matrix.

#### **Parameters**

- res  $(xr.DataFrame$ ataset) Result dataset
- $ax (Axis) Axis$  to plot on.
- indices (Sequence [int]) Indices of the singular vector to plot. Defaults to range $(10)$ .
- cycler (Cycler | None | [UnsetType](#page-55-0)) Deprecated since it has no effect. Defaults to Unset.
- use\_svd\_number  $(bool)$  Whether to use singular value number (starts at 1) instead of singular value index (starts at 0) for labeling in plot. Defaults to False.

## **plot\_svd**

```
plot_svd(res: xr.Dataset, axes: Axes, linlog: bool = False, linthresh: float = 1, cycler: Cycler | None
           = cycler('color', [<ColorCode.black: '#000000'>, <ColorCode.red: '#ff0000'>,
           <ColorCode.blue: '#0000ff'>, <ColorCode.green: '#00ff00'>, <ColorCode.magenta:
           '#ff00ff'>, <ColorCode.cyan: '#00ffff'>, <ColorCode.yellow: '#ffff00'>,
           <ColorCode.green4: '#008b00'>, <ColorCode.orange: '#ff8c00'>, <ColorCode.brown:
           '#964b00'>, <ColorCode.grey: '#808080'>, <ColorCode.violet: '#9400d3'>,
           <ColorCode.turquoise: '#40e0d0'>, <ColorCode.maroon: '#800000'>, <ColorCode.indigo:
           '#4b0082'>]), nr_of_data_svd_vectors: int = 4, nr_of_residual_svd_vectors: int = 2,
           show_data_svd_legend: bool = True, show_residual_svd_legend: bool = True, irf_location:
           float | None = None, use_svd_number: bool = False) \rightarrow None
```
Plot SVD (Singular Value Decomposition) of data and residual.

- <span id="page-35-2"></span>• res  $(xr.Dataset)$  – Result dataset
- axes  $(Axes)$  Axes to plot the SVDs on (needs to be at least 2x3).
- linlog (bool) Whether to use 'symlog' scale or not. Defaults to False.
- **linthresh**  $(fload) A$  single float which defines the range  $(-x, x)$ , within which the plot is linear. This avoids having the plot go to infinity around zero. Defaults to 1.
- cycler (Cycler | None) Plot style cycler to use. Defaults to PlotStyle().cycler.
- nr\_of\_data\_svd\_vectors (int) Number of data SVD vector to plot. Defaults to 4.
- **nr\_of\_residual\_svd\_vectors** (int) Number of residual SVD vector to plot. Defaults to 2.
- show\_data\_svd\_legend (bool) Whether or not to show the data SVD legend. Defaults to True.
- show\_residual\_svd\_legend (bool) Whether or not to show the residual SVD legend. Defaults to True.
- irf\_location (float | None) Location of the irf by which the time axis will get shifted. If it is None the time axis will not be shifted. Defaults to None.
- use\_svd\_number  $(bool)$  Whether to use singular value number (starts at 1) instead of singular value index (starts at 0) for labeling in plot. Defaults to False.

#### <span id="page-35-0"></span>**plot\_traces**

Module containing functionality to plot fitted traces.

## **Functions**

#### **Summary**

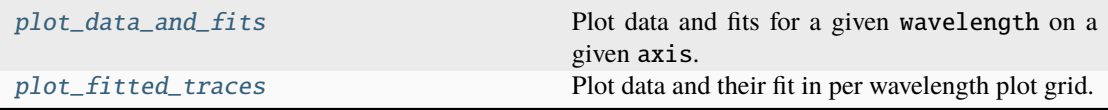

#### **plot\_data\_and\_fits**

<span id="page-35-1"></span>plot\_data\_and\_fits(*result: ResultLike, wavelength: float, axis: Axis, center\_: float | None = None, main\_irf\_nr: int = 0, linlog: bool = False, linthresh: float = 1, divide\_by\_scale: bool = True, per\_axis\_legend: bool = False, y\_label: str = 'a.u.', cycler: Cycler | None = cycler('color', [<DataColorCode.grey: '#808080'>, <DataColorCode.black: '#000000'>, <DataColorCode.orange: '#ff8c00'>, <DataColorCode.red: '#ff0000'>, <DataColorCode.cyan: '#00ffff'>, <DataColorCode.blue: '#0000ff'>, <DataColorCode.green: '#00ff00'>, <DataColorCode.green4: '#008b00'>, <DataColorCode.magenta: '#ff00ff'>, <DataColorCode.indigo: '#4b0082'>, <DataColorCode.brown: '#964b00'>, <DataColorCode.maroon: '#800000'>, <DataColorCode.yellow: '#ffff00'>, <DataColorCode.orange: '#ff8c00'>]), show\_zero\_line: bool = True*) → None <span id="page-36-1"></span>Plot data and fits for a given wavelength on a given axis.

If the wavelength isn't part of a dataset, that dataset will be skipped.

## **Parameters**

- result ( $ResultLike$ ) Data structure which can be converted to a mapping.
- wavelength  $(fload)$  Wavelength to plot data and fits for.
- axis  $(Axis)$  Axis to plot the data and fits on.
- center\_ (float | None) Center wavelength ( in nm)
- main\_irf\_nr (int) Index of the main irf component when using an irf parametrized with multiple peaks. Defaults to 0.
- linlog (bool) Whether to use 'symlog' scale or not. Defaults to False.
- **linthresh**  $(fload) A$  single float which defines the range  $(-x, x)$ , within which the plot is linear. This avoids having the plot go to infinity around zero. Defaults to 1.
- divide\_by\_scale (*bool*) Whether or not to divide the data by the dataset scale used for optimization. Defaults to True.
- **per\_axis\_legend** (bool) Whether to use a legend per plot or for the whole figure. Defaults to False.
- **y\_label**  $(str)$  Label used for the y-axis of each subplot.
- cycler (Cycler | None) Plot style cycler to use. Defaults to Plot-Style().data\_cycler\_solid.
- show\_zero\_line  $(bool)$  Whether or not to add a horizontal line at zero. Defaults to True.

#### **See also:**

plot\_fit\_overview

## **plot\_fitted\_traces**

<span id="page-36-0"></span>plot\_fitted\_traces(*result: ResultLike, wavelengths: Iterable[float], axes\_shape: tuple[int, int] = (4, 4), center\_: float | None = None, main\_irf\_nr: int = 0, linlog: bool = False, linthresh: float = 1, divide\_by\_scale: bool = True, per\_axis\_legend: bool = False, figsize: tuple[float, float] = (30, 15), title: str = 'Fit overview', y\_label: str = 'a.u.', cycler: Cycler | None = cycler('color', [<DataColorCode.grey: '#808080'>, <DataColorCode.black: '#000000'>, <DataColorCode.orange: '#ff8c00'>, <DataColorCode.red: '#ff0000'>, <DataColorCode.cyan: '#00ffff'>, <DataColorCode.blue: '#0000ff'>, <DataColorCode.green: '#00ff00'>, <DataColorCode.green4: '#008b00'>, <DataColorCode.magenta: '#ff00ff'>, <DataColorCode.indigo: '#4b0082'>, <DataColorCode.brown: '#964b00'>, <DataColorCode.maroon: '#800000'>, <DataColorCode.yellow: '#ffff00'>, <DataColorCode.orange: '#ff8c00'>]), show\_zero\_line: bool =*  $True) \rightarrow tuple[Figure, Axes]$ 

Plot data and their fit in per wavelength plot grid.

- <span id="page-37-1"></span>• result (ResultLike) – Data structure which can be converted to a mapping of datasets.
- wavelengths (Iterable[float]) Wavelength which should be used for each subplot, should to be of length N\*M with axes\_shape being of shape (N, M), else it will result in missing plots.
- axes\_shape  $(tuple[int, int]) -$ Shape of the plot grid  $(N, M)$ . Defaults to  $(4,$ 4).
- center\_  $(float \mid None)$  Center wavelength of the IRF (in nm).
- main\_irf\_nr (int) Index of the main irf component when using an irf parametrized with multiple peaks. Defaults to 0.
- linlog (bool) Whether to use 'symlog' scale or not. Defaults to False.
- **linthresh**  $(fload) A$  single float which defines the range  $(-x, x)$ , within which the plot is linear. This avoids having the plot go to infinity around zero. Defaults to 1.
- divide\_by\_scale  $(bool)$  Whether or not to divide the data by the dataset scale used for optimization. Defaults to True.
- **per\_axis\_legend** (bool) Whether to use a legend per plot or for the whole figure. Defaults to False.
- figsize (tuple [float, float]) Size of the figure  $(N, M)$  in inches. Defaults to (30, 15).
- title  $(str)$  Title to add to the figure. Defaults to "Fit overview".
- **y\_label**  $(str)$  Label used for the y-axis of each subplot.
- cycler (Cycler | None) Plot style cycler to use. Defaults to Plot-Style().data\_cycler\_solid.
- show\_zero\_line  $(bool)$  Whether or not to add a horizontal line at zero. Defaults to True.

## **Returns**

Figure and axes which can then be refined by the user.

#### **Return type**

tuple[Figure, Axes]

#### **See also:**

```
plot_data_and_fits,
calculate_wavelengths
```
#### <span id="page-37-0"></span>**style**

Module containing predefined plot styles.

For reference see: [https://glotaran.github.io/legacy/plot\\_styles](https://glotaran.github.io/legacy/plot_styles)

## <span id="page-38-1"></span>**Classes**

## **Summary**

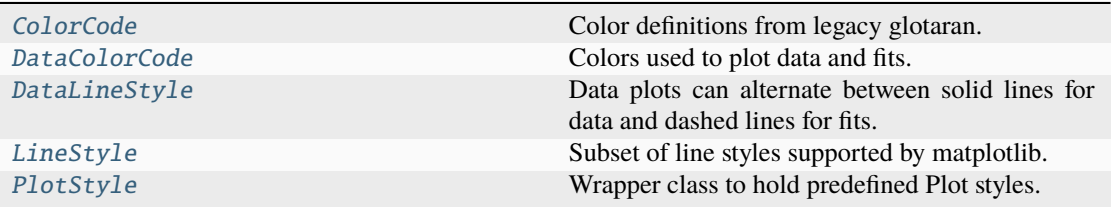

## **ColorCode**

## <span id="page-38-0"></span>class ColorCode(*value*)

Color definitions from legacy glotaran.

See: [https://glotaran.github.io/legacy/plot\\_styles](https://glotaran.github.io/legacy/plot_styles)

## **Attributes Summary**

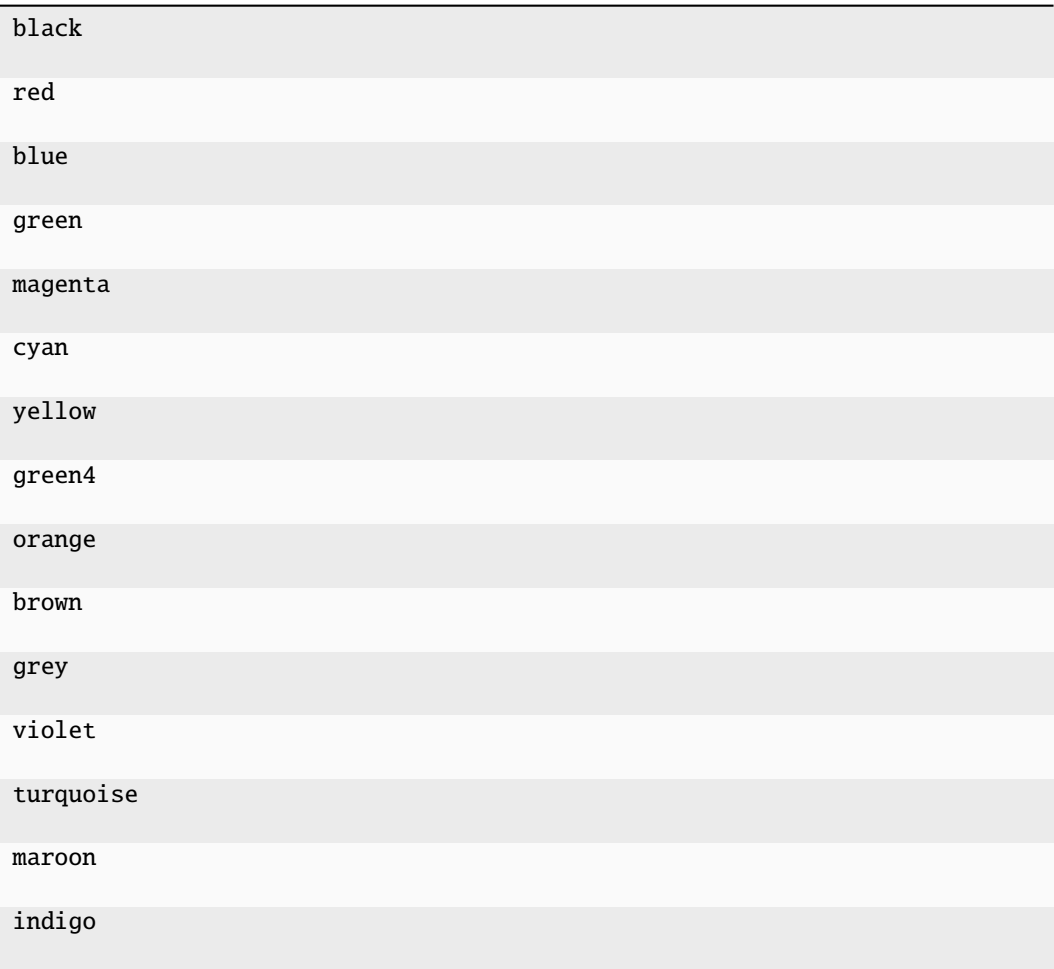

## <span id="page-39-2"></span>**Methods Summary**

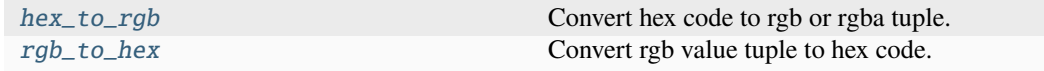

## **hex\_to\_rgb**

static ColorCode.hex\_to\_rgb(*hex\_string: str*) → tuple[int, ...]

Convert hex code to rgb or rgba tuple.

**Parameters hex\_string**  $(str)$  – Hey code representation of a color. **Returns** rgb or rgba tuple representing the same color as hex\_string.. **Return type**  $tuple(int, \ldots]$ 

## **rgb\_to\_hex**

static ColorCode.rgb\_to\_hex( $rgb\_tuple: tuple[float, ...]) \rightarrow str$ 

Convert rgb value tuple to hex code.

**Parameters** rgb\_tuple (tuple[float, ...]) – Tuple rgb or rgba values **Returns** Hex code representing the same color as rgb\_tuple. **Return type** str

## **Methods Documentation**

```
static hex_to_rgb(hex\_string: str) \rightarrow tuple[int, ...]
    Convert hex code to rgb or rgba tuple.
        Parameters
          hex_string (str) – Hey code representation of a color.
        Returns
           rgb or rgba tuple representing the same color as hex_string..
        Return type
          tuple(int, \ldots]static rgb_to_hex(rgb_tuple: tuple[float, ...]) \rightarrow strConvert rgb value tuple to hex code.
        Parameters
          rgb_tuple (tuple[float, ...]) – Tuple rgb or rgba values
        Returns
           Hex code representing the same color as rgb_tuple.
        Return type
```
str

## <span id="page-40-2"></span>**DataColorCode**

## <span id="page-40-0"></span>class DataColorCode(*value*)

Colors used to plot data and fits.

Pairs of visually similar looking colors whereby the first (lighter) color is used to plot the data, and the second (darker) color is used to represent the fitted trace (that goes 'through' the data).

## **Attributes Summary**

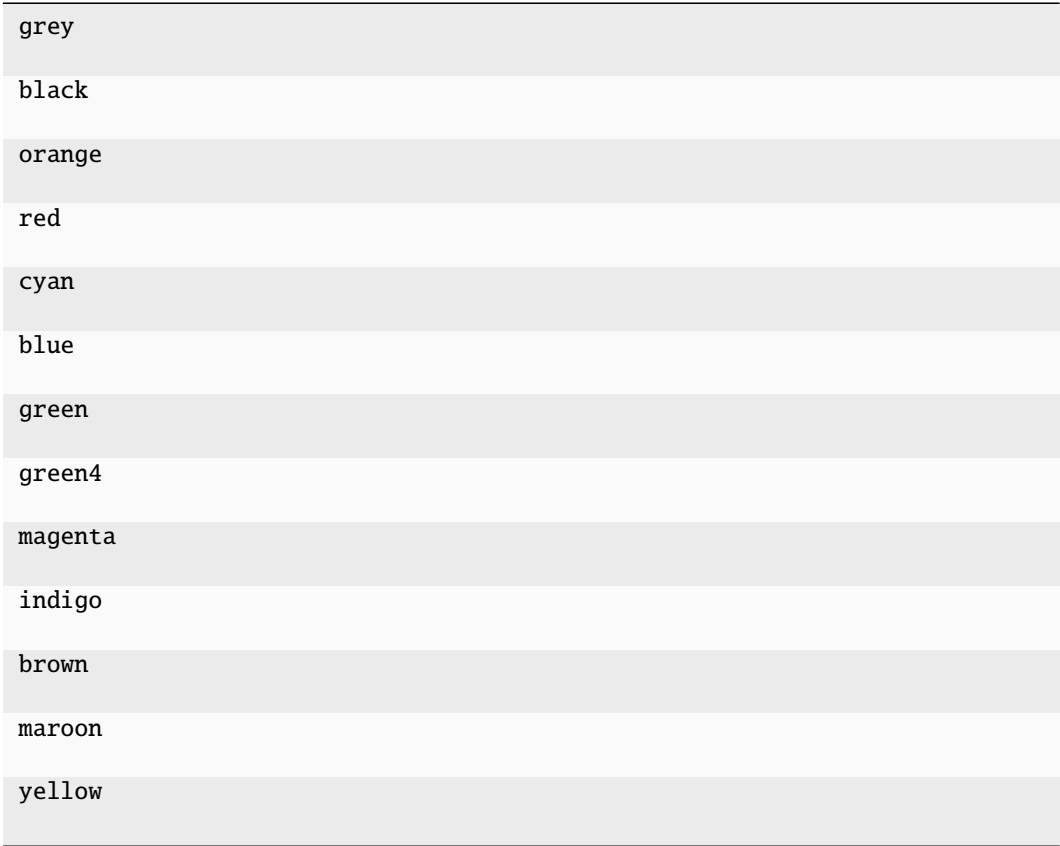

## **DataLineStyle**

## <span id="page-40-1"></span>class DataLineStyle(*value*)

Data plots can alternate between solid lines for data and dashed lines for fits.

This is mostly useful for data with very low noise (e.g. simulated data), since data and fit often overlap.

## <span id="page-41-2"></span>**Attributes Summary**

solid

dashed

## **LineStyle**

## <span id="page-41-0"></span>class LineStyle(*value*)

Subset of line styles supported by matplotlib.

## **Attributes Summary**

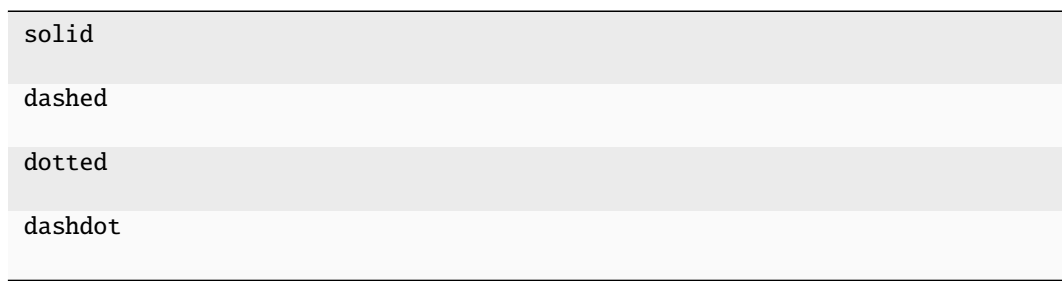

## **PlotStyle**

## <span id="page-41-1"></span>class PlotStyle

Wrapper class to hold predefined Plot styles. Initialize Stiles from Enums.

## **Attributes Summary**

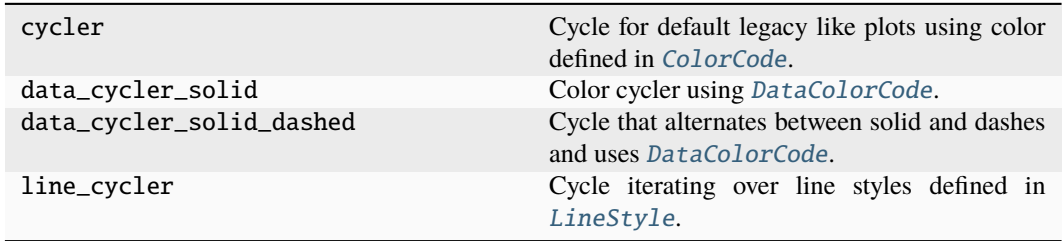

## <span id="page-42-3"></span>**Methods Summary**

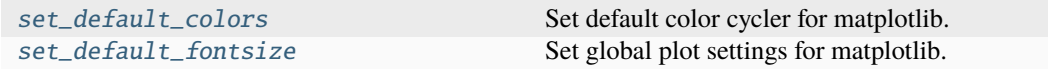

## **set\_default\_colors**

 $PlotStyle.set\_default\_colors() \rightarrow None$ Set default color cycler for matplotlib.

## **set\_default\_fontsize**

```
PlotStyle.set\_default\_fontsize() \rightarrow NoneSet global plot settings for matplotlib.
```
## **Methods Documentation**

<span id="page-42-1"></span> $\texttt{set\_default\_colors}() \rightarrow \textsf{None}$ Set default color cycler for matplotlib.

<span id="page-42-2"></span>set\_default\_fontsize() → None Set global plot settings for matplotlib.

## <span id="page-42-0"></span>**utils**

Module containing plotting utility functionality.

## <span id="page-43-1"></span>**Functions**

## **Summary**

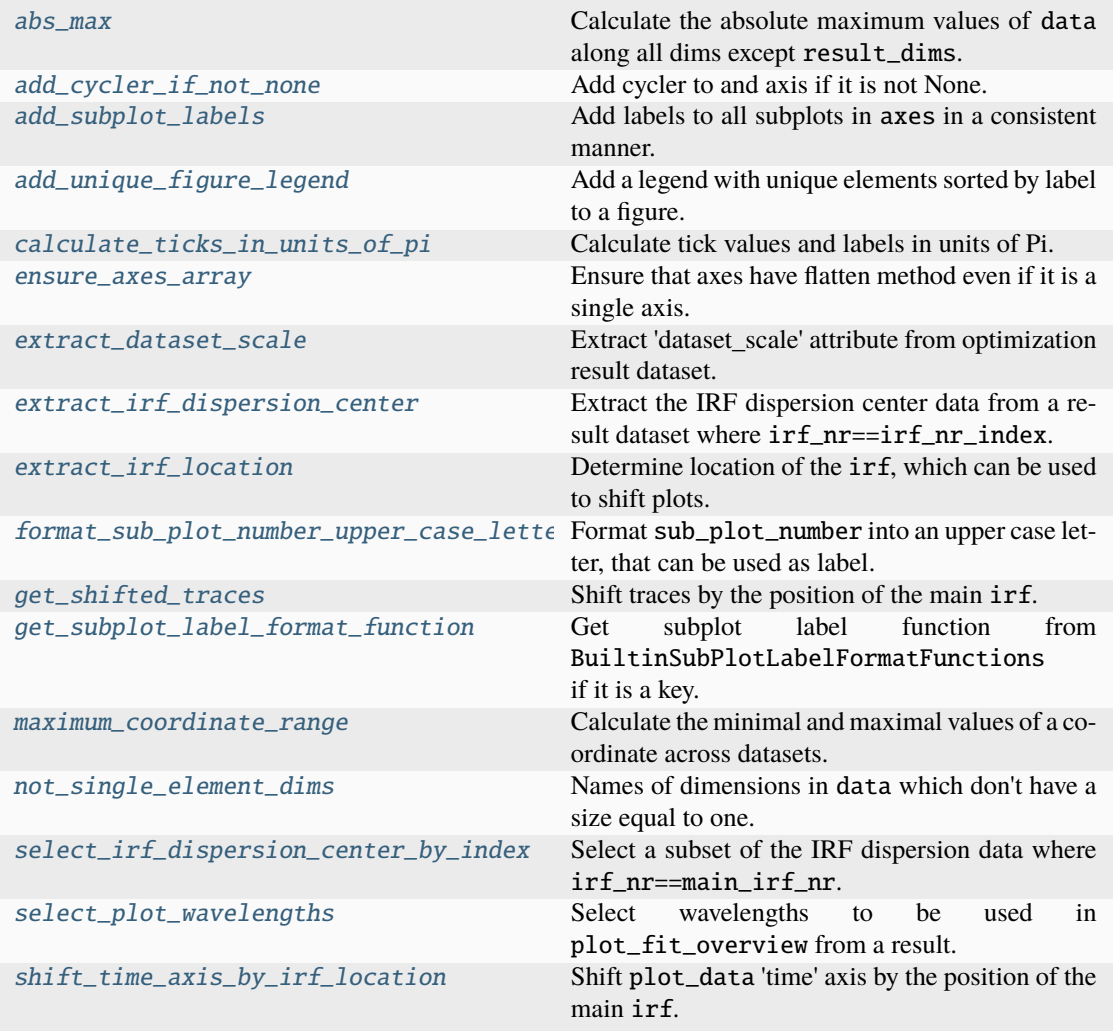

## **abs\_max**

<span id="page-43-0"></span>abs\_max(*data: xr.DataArray*, *\**, *result\_dims: Hashable | Iterable[Hashable] = ()*) → xr.DataArray Calculate the absolute maximum values of data along all dims except result\_dims.

#### **Parameters**

- data  $(xr.DataArray)$  Data for which the absolute maximum should be calculated.
- result\_dims (Hashable | Iterable[Hashable]) Dimensions of data which should be preserved and part of the resulting DataArray. Defaults to () which results in using the absolute maximum of all values.

#### **Returns**

Absolute maximum values of data with dimensions result\_dims.

## <span id="page-44-2"></span>**Return type**

xr.DataArray

## **add\_cycler\_if\_not\_none**

<span id="page-44-0"></span>add\_cycler\_if\_not\_none(*axis: Axis | Axes*, *cycler: Cycler | None*) → None

Add cycler to and axis if it is not None.

This is a convenience function that allow to opt out of using a cycler, which is needed to run a plotting function in a loop where the cycler is controlled from the outside.

#### **Parameters**

- axis  $(Axis \mid Axes) Axis$  to plot on.
- cycler (Cycler | None) Plot style cycler to use.

## **add\_subplot\_labels**

<span id="page-44-1"></span>add\_subplot\_labels(*axes: Axis | Axes*, *\**, *label\_position: tuple[float, float] = (-0.05, 1.05)*, *label\_coords: SubPlotLabelCoord = 'axes fraction'*, *direction: Literal['row', 'column'] = 'row'*, *label\_format\_template: str = '{}'*, *label\_format\_function: BuiltinSubPlotLabelFormatFunctionKey | Callable[[int, int | None], str] = 'number'*, *fontsize: int* =  $16$ )  $\rightarrow$  None

Add labels to all subplots in axes in a consistent manner.

- axes  $(Axis \mid Axes) Axes$  (subplots) on which the labels should be added.
- label\_position (tuple[float, float]) Position of the label in label\_coords coordinates.
- label\_coords (SubPlotLabelCoord) Coordinate system used for label\_position. Defaults to "axes fraction"
- direction (Literal ["row", "column"]) Direct in which the axes should be iterated in. Defaults to "row"
- label\_format\_template  $(str)$  Template string to inject the return value of label\_format\_function into. Defaults to "{}"
- label\_format\_function (BuiltinSubPlotLabelFormatFunctionKey | Callable [[int, int | None],  $str$ ]) – Function to calculate the label for the axis index and axes size. Defaults to "number"
- fontsize  $(int)$  Font size used for the label. Defaults to 16

## <span id="page-45-2"></span>**add\_unique\_figure\_legend**

## <span id="page-45-0"></span>add\_unique\_figure\_legend(*fig: Figure*, *axes: Axes*) → None

Add a legend with unique elements sorted by label to a figure.

The handles and labels are extracted from the axes

## **Parameters**

- fig  $(Figure)$  Figure to add the legend to.
- axes  $(Axes)$  Axes plotted on the figure.

**See also:**

plot\_fit\_overview

## **calculate\_ticks\_in\_units\_of\_pi**

## <span id="page-45-1"></span>calculate\_ticks\_in\_units\_of\_pi(*values: ndarray | DataArray*, *\**, *step\_size: float = 0.5*) → tuple[Iterable[float], Iterable[str]]

Calculate tick values and labels in units of Pi.

#### **Parameters**

- values (np.ndarray | xr.DataArray) Values which the ticks should be calculated for.
- step\_size  $(fload)$  Step size of the ticks in units of pi. Defaults to 0.5

## **Returns**

Tick values and tick labels

## **Return type**

tuple[Iterable[float], Iterable[str]]

## **See also:**

[pyglotaran\\_extras.plotting.plot\\_doas.plot\\_doas](#page-22-1)

## **Examples**

If you have a case study that uses a damped-oscillation megacomplex you can plot the damped\_oscillation\_phase with y-tick in units of Pi by the following code given that the dataset is saved under dataset.nc.

```
import matplotlib.pyplot as plt
from glotaran.io import load_dataset
from pyglotaran_extras.plotting.utils import calculate_ticks_in_units_of_pi
dataset = load_dataset("dataset.nc")
fig, ax = plt.subplots(1, 1)damped_oscillation_phase = dataset["damped_oscillation_phase"].sel(
   damped_oscillation=["osc1"]
```
(continues on next page)

(continued from previous page)

```
\lambdadamped_oscillation_phase.plot.line(x="spectral", ax=ax)
ax.set_yticks(
    *calculate_ticks_in_units_of_pi(damped_oscillation_phase), rotation=
˓→"horizontal"
)
```
## **ensure\_axes\_array**

#### <span id="page-46-0"></span>ensure\_axes\_array(*axes: Axis | Axes*) → Axes

Ensure that axes have flatten method even if it is a single axis.

```
Parameters
```
axes  $(Axis \mid Axes) - Axis$  or Axes to convert for API consistency.

```
Returns
    Numpy ndarray of axes.
```
**Return type** Axes

#### **extract\_dataset\_scale**

```
extract_dataset_scale(res: Dataset, divide_by_scale: bool = True) → float
```
Extract 'dataset scale' attribute from optimization result dataset.

#### **Parameters**

- res  $(xr.Dataset)$  Result dataset from a pyglotaran optimization.
- divide\_by\_scale (bool) Whether or not to divide the data by the dataset scale used for optimization. Defaults to True.

#### **Returns**

Dataset scale extracted from res falls back to 1 if not present.

## **Return type**

float

## **extract\_irf\_dispersion\_center**

```
extract_irf_dispersion_center(res: Dataset, main_irf_nr: int = 0, *, as_dataarray: bool =
                                   True) → DataArray | float
```
Extract the IRF dispersion center data from a result dataset where  $irf_nr=irf_nr_index$ .

- res (xr. Dataset) Result dataset from a pyglotaran optimization.
- main\_irf\_nr (int) Index of the main irf component when using an irf parametrized with multiple peaks. Defaults to 0.
- as\_dataarray (bool) Ensure that the returned data are xr.DataArray instead of a float, even if the dispersion is none existent or constant. Defaults to True

<span id="page-47-2"></span>**Returns** IRF dispersion data as float or xr.DataArray

**Return type** xr.DataArray | float

## **extract\_irf\_location**

```
extract_irf_location(res: Dataset, center_: float | None = None, main_irf_nr: int | None = 0) \rightarrowfloat
```
Determine location of the irf, which can be used to shift plots.

#### **Parameters**

- res (xr. Dataset) Result dataset from a pyglotaran optimization.
- center\_ (float | None) Center wavelength ( in nm)
- main\_irf\_nr (int | None) Index of the main irf component when using an irf parametrized with multiple peaks. If it is none None the location will be 0. Defaults to 0.

#### **Returns**

Location of the irf

## **Return type**

float

## **format\_sub\_plot\_number\_upper\_case\_letter**

```
format_sub_plot_number_upper_case_letter(sub_plot_number: int, size: int | None = None) →
```
str

Format sub\_plot\_number into an upper case letter, that can be used as label.

## **Parameters**

- sub\_plot\_number  $(int)$  Number of the subplot starting at One.
- size (None  $|$  int) Size of the axes array (number of plots). Defaults to None

#### **Returns**

Upper case label for a sub plot.

## **Return type**

str

## **Examples**

A

>>> print(format\_sub\_plot\_number\_upper\_case\_letter(1))

```
>>> print(format_sub_plot_number_upper_case_letter(26))
Z
```
<span id="page-48-2"></span>>>> print(format\_sub\_plot\_number\_upper\_case\_letter(27)) AA

>>> print(format\_sub\_plot\_number\_upper\_case\_letter(1, 26)) AA

>>> print(format\_sub\_plot\_number\_upper\_case\_letter(2, 26)) AB

>>> print(format\_sub\_plot\_number\_upper\_case\_letter(26, 26)) AZ

>>> print(format\_sub\_plot\_number\_upper\_case\_letter(27, 50)) BA

#### **See also:**

BuiltinLabelFormatFunctions, [add\\_subplot\\_labels](#page-44-1)

## **get\_shifted\_traces**

<span id="page-48-0"></span>get\_shifted\_traces(*res: Dataset*, *center\_: float | None = None*, *main\_irf\_nr: int = 0*) → DataArray Shift traces by the position of the main irf.

#### **Parameters**

- res (xr. Dataset) Result dataset from a pyglotaran optimization.
- center<sub>\_</sub> (float | None) Center wavelength (in nm). Defaults to None.
- main\_irf\_nr (int) Index of the main irf component when using an irf parametrized with multiple peaks. Defaults to 0.

#### **Returns**

Traces shifted by the **``**irf``s location, to align the at 0.

#### **Return type**

xr.DataArray

## **Raises**

ValueError – If no known concentration was found in the result.

## **get\_subplot\_label\_format\_function**

<span id="page-48-1"></span>get\_subplot\_label\_format\_function(*format\_function: BuiltinSubPlotLabelFormatFunctionKey | Callable[[int, int | None], str]*)  $\rightarrow$  Callable[[int, int | None], str]

Get subplot label function from BuiltinSubPlotLabelFormatFunctions if it is a key.

This function is mainly needed for typing reasons.

```
format_function (BuiltinSubPlotLabelFormatFunctionKey
| Callable[[int, int | None], str]) – Key
```
<span id="page-49-3"></span>BuiltinSubPlotLabelFormatFunctions to retrieve builtin function or user defined format function.

#### **Returns**

Function to format subplot label.

```
Return type
    Callable[[int, int | None], str]
```
## **maximum\_coordinate\_range**

```
maximum_coordinate_range(result: ResultLike, coord_name: str = 'spectral') → tuple[float, float]
     Calculate the minimal and maximal values of a coordinate across datasets.
```
**Parameters**

- result (ResultLike) Data structure which can be converted to a mapping.
- coord\_name  $(str)$  Name of the coordinate to calculate the maximal range for.

## **Returns**

Minimal and maximal values across datasets

## **Return type**

tuple[float, float]

#### **See also:**

plot\_fit\_overview

## **not\_single\_element\_dims**

#### <span id="page-49-1"></span>not\_single\_element\_dims(*data\_array: xr.DataArray*) → list[Hashable]

Names of dimensions in data which don't have a size equal to one.

This helper function is for example used to determine if a data only have a single trace, since this requires different plotting code (e.g. data\_array.plot.line(x="time")).

#### **Parameters**

data\_array  $(xr)$ . DataArray – DataArray to check if it has only a single dimension.

## **Returns**

Names of dimensions in data which don't have a size equal to one.

#### **Return type**

list[Hashable]

## **select\_irf\_dispersion\_center\_by\_index**

<span id="page-49-2"></span>select\_irf\_dispersion\_center\_by\_index(*irf\_dispersion: DataArray*, *main\_irf\_nr: int = 0*) → DataArray | float

Select a subset of the IRF dispersion data where irf\_nr==main\_irf\_nr.

#### **Parameters**

• irf\_dispersion (xr.DataArray) – Data Variable from a result dataset which contains the IRF dispersion data.

<span id="page-50-2"></span>• main\_irf\_nr  $(int)$  – Index of the main irf component when using an irf parametrized with multiple peaks. Defaults to 0.

#### **Returns**

DataArray only containing the IRF dispersion data for the main IRF.

## **Return type**

xr.DataArray | float

#### **Raises**

ValueError – If irf\_nr is not in the coordinates

## **select\_plot\_wavelengths**

<span id="page-50-0"></span>select\_plot\_wavelengths(*result: ResultLike*, *axes\_shape: tuple[int, int] = (4, 4)*, *wavelength\_range: tuple[float, float] | None = None*, *equidistant\_wavelengths: bool = True*)  $\rightarrow$  Iterable[float]

Select wavelengths to be used in plot\_fit\_overview from a result.

#### **Parameters**

- result (ResultLike) Data structure which can be converted to a mapping of datasets.
- axes\_shape  $(tuple[int, int]) -$ Shape of the plot grid  $(N, M)$ . Defaults to  $(4,$ 4).
- wavelength\_range (tuple[float, float] | None) Tuple of minimum and maximum values to calculate the the wavelengths used for plotting. If not provided the values will be tetermined over all datasets. Defaults to None.
- equidistant\_wavelengths (bool) Whether or not wavelengths should be selected based on equidistant values or equidistant indices (only supported for a single dataset). Since in general multiple datasets will have. Defaults to True.

#### **Returns**

Wavelength which should be used for each subplot by plot\_fit\_overview.

## **Return type**

Iterable[float]

#### **See also:**

[maximum\\_coordinate\\_range](#page-49-0)

## **shift\_time\_axis\_by\_irf\_location**

```
shift_time_axis_by_irf_location(plot_data: DataArray, irf_location: float | None, *,
                                      _internal_call: bool = False) → DataArray
```
Shift plot\_data 'time' axis by the position of the main irf.

- plot\_data (xr. DataArray) Data to plot.
- irf\_location (float | None) Location of the irf, if the value is None the original plot\_data will be returned.

<span id="page-51-1"></span>• \_internal\_call (bool) – This indicates internal use stripping away user help and silently skipping execution. Defaults to False.

#### **Returns**

plot\_data with the time axis shifted by the position of the main irf.

## **Return type**

xr.DataArray

## **Raises**

ValueError – If plot\_data does not have a time axis.

## **See also:**

[extract\\_irf\\_location](#page-47-0)

## **Classes**

#### **Summary**

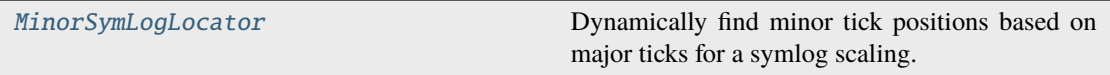

## **MinorSymLogLocator**

#### <span id="page-51-0"></span>class MinorSymLogLocator(*linthresh: float*, *nints: int = 10*)

Dynamically find minor tick positions based on major ticks for a symlog scaling.

Ref.: <https://stackoverflow.com/a/45696768>

Ticks will be placed between the major ticks.

The placement is linear for x between -linthresh and linthresh, otherwise its logarithmically. nints gives the number of intervals that will be bounded by the minor ticks.

## **Parameters**

- Linthresh  $(fload)$  A single float which defines the range (-x, x), within which the plot is linear.
- nints  $(int)$  Number of minor tick between major ticks. Defaults to 10

## **Attributes Summary**

#### MAXTICKS

axis

## **Methods Summary**

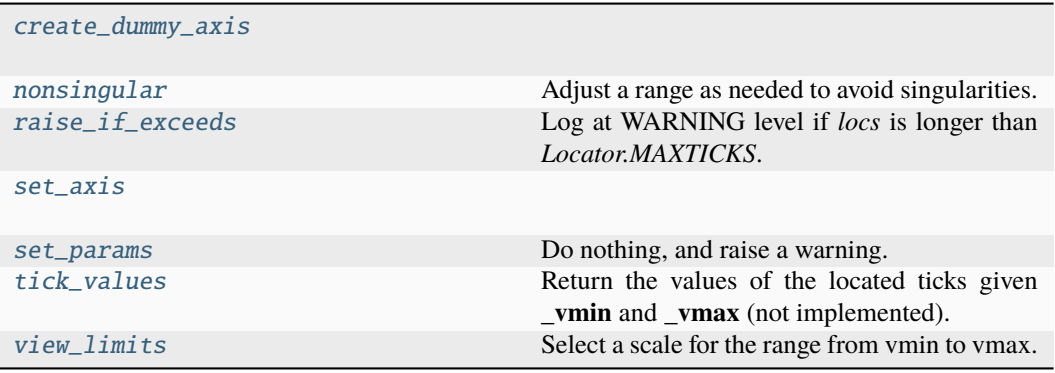

## **create\_dummy\_axis**

MinorSymLogLocator.create\_dummy\_axis(*\*\*kwargs*)

## **nonsingular**

## MinorSymLogLocator.nonsingular(*v0*, *v1*)

Adjust a range as needed to avoid singularities.

This method gets called during autoscaling, with  $(v0, v1)$  set to the data limits on the axes if the axes contains any data, or  $(-\inf, +\inf)$  if not.

- If  $v0 = v1$  (possibly up to some floating point slop), this method returns an expanded interval around this value.
- If  $(v0, v1) = (-inf, +inf)$ , this method returns appropriate default view limits.
- Otherwise, (v0, v1) is returned without modification.

## **raise\_if\_exceeds**

## MinorSymLogLocator.raise\_if\_exceeds(*locs*)

Log at WARNING level if *locs* is longer than *Locator.MAXTICKS*.

This is intended to be called immediately before returning *locs* from \_\_call\_\_ to inform users in case their Locator returns a huge number of ticks, causing Matplotlib to run out of memory.

The "strange" name of this method dates back to when it would raise an exception instead of emitting a log.

## <span id="page-53-5"></span>**set\_axis**

MinorSymLogLocator.set\_axis(*axis*)

## **set\_params**

MinorSymLogLocator.set\_params(*\*\*kwargs*)

Do nothing, and raise a warning. Any locator class not supporting the set\_params() function will call this.

## **tick\_values**

```
MinorSymLogLocator.tick_values(_vmin: float, _vmax: float) → None
```
Return the values of the located ticks given **\_vmin** and **\_vmax** (not implemented).

**Parameters**

• \_vmin  $(fload)$  – Minimum value. • \_vmax  $(flost)$  – Maximum value. **Raises** NotImplementedError – Not used

## **view\_limits**

MinorSymLogLocator.view\_limits(*vmin*, *vmax*)

Select a scale for the range from vmin to vmax.

Subclasses should override this method to change locator behaviour.

## **Methods Documentation**

#### <span id="page-53-0"></span>create\_dummy\_axis(*\*\*kwargs*)

## <span id="page-53-1"></span>nonsingular(*v0*, *v1*)

Adjust a range as needed to avoid singularities.

This method gets called during autoscaling, with  $(v0, v1)$  set to the data limits on the axes if the axes contains any data, or  $(-\inf, +\inf)$  if not.

- If  $v0 = v1$  (possibly up to some floating point slop), this method returns an expanded interval around this value.
- If  $(v0, v1) = (-inf, +inf)$ , this method returns appropriate default view limits.
- Otherwise, (v0, v1) is returned without modification.

## <span id="page-53-2"></span>raise\_if\_exceeds(*locs*)

Log at WARNING level if *locs* is longer than *Locator.MAXTICKS*.

This is intended to be called immediately before returning *locs* from \_\_call\_\_ to inform users in case their Locator returns a huge number of ticks, causing Matplotlib to run out of memory.

The "strange" name of this method dates back to when it would raise an exception instead of emitting a log.

## <span id="page-53-4"></span><span id="page-53-3"></span>set\_axis(*axis*)

#### <span id="page-54-4"></span>set\_params(*\*\*kwargs*)

Do nothing, and raise a warning. Any locator class not supporting the set\_params() function will call this.

#### <span id="page-54-1"></span>tick\_values(*\_vmin: float*, *\_vmax: float*) → None

Return the values of the located ticks given **\_vmin** and **\_vmax** (not implemented).

**Parameters**

• \_vmin  $(f$ loat) – Minimum value. • \_vmax  $(flost)$  – Maximum value. **Raises** NotImplementedError – Not used

#### <span id="page-54-2"></span>view\_limits(*vmin*, *vmax*)

Select a scale for the range from vmin to vmax.

Subclasses should override this method to change locator behaviour.

## **Exceptions**

## **Exception Summary**

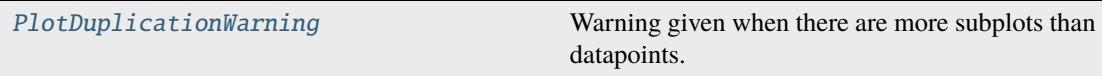

## **PlotDuplicationWarning**

## <span id="page-54-3"></span>exception PlotDuplicationWarning

Warning given when there are more subplots than datapoints.

## <span id="page-54-0"></span>**4.1.5 types**

Module containing type definitions.

## **Module Attributes**

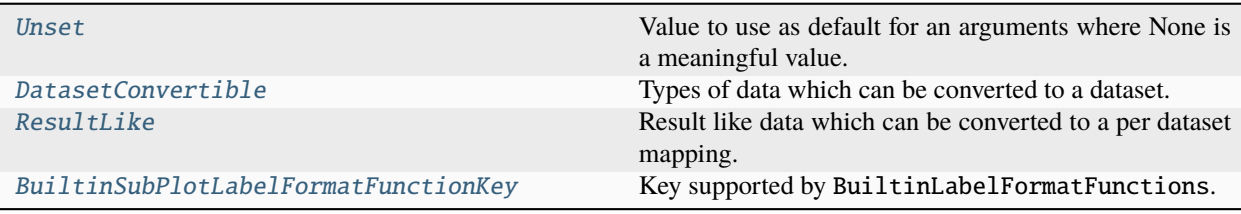

## <span id="page-55-5"></span>**pyglotaran\_extras.types.Unset**

#### <span id="page-55-1"></span> $Unset = Unset$

Value to use as default for an arguments where None is a meaningful value.

This way we can prevent regressions.

## **pyglotaran\_extras.types.DatasetConvertible**

<span id="page-55-2"></span>DatasetConvertible: TypeAlias = xarray.core.dataset.Dataset | xarray.core.dataarray.DataArray | str | pathlib.Path

Types of data which can be converted to a dataset.

## **pyglotaran\_extras.types.ResultLike**

```
ResultLike: TypeAlias = glotaran.project.result.Result | xarray.core.dataset.Dataset |
xarray.core.dataarray.DataArray | str | pathlib.Path | collections.abc.Mapping[str,
xarray.core.dataset.Dataset | xarray.core.dataarray.DataArray | str | pathlib.Path] |
collections.abc.Sequence[xarray.core.dataset.Dataset | xarray.core.dataarray.DataArray |
str | pathlib.Path]
```
Result like data which can be converted to a per dataset mapping.

## **pyglotaran\_extras.types.BuiltinSubPlotLabelFormatFunctionKey**

## <span id="page-55-4"></span>BuiltinSubPlotLabelFormatFunctionKey

Key supported by BuiltinLabelFormatFunctions.

alias of Literal['number', 'upper\_case\_letter', 'lower\_case\_letter']

## **Classes**

**Summary**

[UnsetType](#page-55-0) Type for the Unset singleton.

## **UnsetType**

## <span id="page-55-0"></span>class UnsetType

Type for the Unset singleton.

**Methods Summary**

# **CONTRIBUTING**

<span id="page-58-0"></span>Contributions are welcome, and they are greatly appreciated! Every little bit helps, and credit will always be given. You can contribute in many ways:

# <span id="page-58-1"></span>**5.1 Types of Contributions**

## **5.1.1 Report Bugs**

Report bugs at [https://github.com/glotaran/pyglotaran-extras/issues.](https://github.com/glotaran/pyglotaran-extras/issues)

If you are reporting a bug, please include:

- Your operating system name and version.
- Any details about your local setup that might be helpful in troubleshooting.
- Detailed steps to reproduce the bug.

## **5.1.2 Fix Bugs**

Look through the GitHub issues for bugs. Anything tagged with "bug" and "help wanted" is open to whoever wants to implement it.

## **5.1.3 Implement Features**

Look through the GitHub issues for features. Anything tagged with "enhancement" and "help wanted" is open to whoever wants to implement it.

## **5.1.4 Write Documentation**

pyglotaran\_extras could always use more documentation, whether as part of the official pyglotaran\_extras docs, in docstrings, or even on the web in blog posts, articles, and such.

## **5.1.5 Submit Feedback**

The best way to send feedback is to file an issue at [https://github.com/glotaran/pyglotaran-extras/issues.](https://github.com/glotaran/pyglotaran-extras/issues)

If you are proposing a feature:

- Explain in detail how it would work.
- Keep the scope as narrow as possible, to make it easier to implement.
- Remember that this is a volunteer-driven project, and that contributions are welcome :)

# <span id="page-59-0"></span>**5.2 Get Started!**

Ready to contribute? Here's how to set up pyglotaran\_extras for local development.

- 1. Fork the pyglotaran-extras repo on GitHub.
- 2. Clone your fork locally:

\$ git clone git@github.com:your\_name\_here/pyglotaran\_extras.git

3. Install your local copy into a virtualenv. Assuming you have virtualenvwrapper installed, this is how you set up your fork for local development:

```
$ mkvirtualenv pyglotaran_extras
$ cd pyglotaran-extras/
$ pip install -e .
```
4. install the pre-commit and pre-push hooks:

```
$ pre-commit install && pre-commit install -t pre-push
```
5. Create a branch for local development:

```
$ git checkout -b name-of-your-bugfix-or-feature
```
Now you can make your changes locally.

6. Commit your changes and push your branch to GitHub:

```
$ git add .
$ git commit -m "Your detailed description of your changes."
$ git push origin name-of-your-bugfix-or-feature
```
7. Submit a pull request through the GitHub website.

# <span id="page-60-0"></span>**5.3 Pull Request Guidelines**

Before you submit a pull request, check that it meets these guidelines:

- 1. The pull request should include tests.
- 2. If the pull request adds functionality, the docs should be updated. Put your new functionality into a function with a docstring, and add the feature to the list in README.md.
- 3. The pull request should work for Python 3.10 and 3.11. Check [https://github.com/glotaran/pyglotaran-extras/](https://github.com/glotaran/pyglotaran-extras/actions) [actions](https://github.com/glotaran/pyglotaran-extras/actions) and make sure that the tests pass for all supported Python versions.

# <span id="page-60-1"></span>**5.4 Tips**

To run a subset of tests:

\$ pytest tests.test\_pyglotaran\_extras

## **SIX**

# **CHANGELOG**

# <span id="page-62-1"></span><span id="page-62-0"></span>**6.1 0.7.2 (2023-12-07)**

- Switch tooling to ruff (#197)
- Fix crash when plotting spectral model result (#200)
- Use hatch as build backend (#204)
- Use black-pre-commit-mirror for 2x speedup (#205)
- Use ruff for formatting (#214)
- Use weighted residual instead of residual plots if present (#216)
- Add color map arguments to plot\_data\_overview (#217)
- Add das\_cycler and svd\_cycler to plot collection functions (#218)
- Add use\_svd\_number switch to use SV number instead of index as label (#219)
- Fix use\_svd\_number not being passed on to plot\_sv\_data in plot\_data\_overview (#221)
- Use trusted publisher workflow for publishing to PyPI (#222)

# <span id="page-62-2"></span>**6.2 0.7.1 (2023-07-27)**

- Fix crashes of plot\_doas and plot\_coherent\_artifact for non dispersive IRF (#173, #182)
- Add minor ticks to linlog plots (#183)
- Remove upper python version limit (#174)
- Add add\_subplot\_labels function (#181)

# <span id="page-62-3"></span>**6.3 0.7.0 (2023-04-15)**

- Fix typo in internal function name (#94)
- Add IRF dispersion center plotting (#95)
- Improve typing (#96)
- Shift time axis by IRF location (#99)
- Fix 'Test pyglotaran dev' CI step (#117)
- Add option to deactivate data/residual plotting in overview plots (#118)
- Add coherent artifact plot functionality (#123)
- Add a-matrix inspection function (#124)
- Add show\_zero\_line option to plot\_overview and plot\_fitted\_traces (#128)
- Fix SVD vector labels always starting from zero (#133)
- Make result input for plot\_coherent\_artifact more generic (#134)
- Add plot\_doas function that only plots DOAS related information (#135)
- Shift irf derivatives in plot\_coherent\_artifact by irf position (#136)
- Convert plot style Enums to StrEnums for ease of use (#144)
- Fix heading in show\_a\_matrixes for multiple a-matrixes per dataset (#148)
- Add legend\_format\_string argument to plot\_doas (#150)
- Make plot\_data\_overview able to plot single trace data (#137)
- Improve plot\_doas default legend\_format\_string (#151)
- Fix figsize typing (#152)
- Fix search in docs (#157)

# <span id="page-63-0"></span>**6.4 0.6.0 (2022-06-07)**

- Made adding a cycler to and axis opt out by using None by @s-weigand in #58
- Fix autogenerated title for concentration plot by @s-weigand in #63
- Improve SVD plotting by @s-weigand in #64
- Improve readme by @s-weigand in #69
- Add sourcery-ai config by @s-weigand in #71
- Remove github section in sourcery config due to bug in sourcery-ai by @s-weigand in #72
- Improve legend placement in plot\_data\_overview by @s-weigand in #77

# <span id="page-63-1"></span>**6.5 0.5.0 (2022-02-05)**

• First release on PyPI.

# **SEVEN**

# **INDICES AND TABLES**

- <span id="page-64-0"></span>• genindex
- modindex
- search

## **PYTHON MODULE INDEX**

## <span id="page-66-0"></span>p

```
pyglotaran_extras, 7
pyglotaran_extras.deprecation, 7
pyglotaran_extras.deprecation.deprecation_utils,
       8
pyglotaran_extras.inspect, 10
pyglotaran_extras.inspect.a_matrix, 10
pyglotaran_extras.inspect.utils, 12
pyglotaran_extras.io, 13
pyglotaran_extras.io.utils, 14
pyglotaran_extras.plotting, 15
pyglotaran_extras.plotting.plot_coherent_artifact,
        16
pyglotaran_extras.plotting.plot_concentrations,
       17
pyglotaran_extras.plotting.plot_data, 18
pyglotaran_extras.plotting.plot_doas, 19
pyglotaran_extras.plotting.plot_guidance, 21
pyglotaran_extras.plotting.plot_irf_dispersion_center,
        21
pyglotaran_extras.plotting.plot_residual, 24
pyglotaran_extras.plotting.plot_spectra, 25
pyglotaran_extras.plotting.plot_svd, 28
pyglotaran_extras.plotting.plot_traces, 32
pyglotaran_extras.plotting.style, 34
pyglotaran_extras.plotting.utils, 39
pyglotaran_extras.types, 51
```
## **INDEX**

# <span id="page-68-0"></span>A

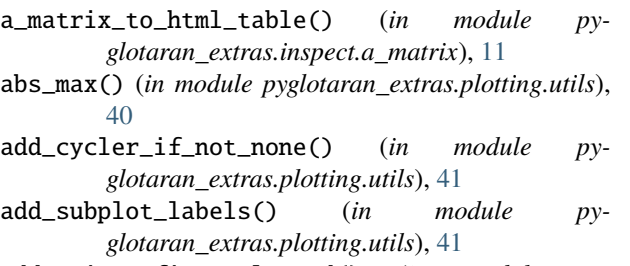

add\_unique\_figure\_legend() (*in module pyglotaran\_extras.plotting.utils*), [42](#page-45-2)

# B

BuiltinSubPlotLabelFormatFunctionKey (*in module pyglotaran\_extras.types*), [52](#page-55-5)

# $\mathcal{C}$

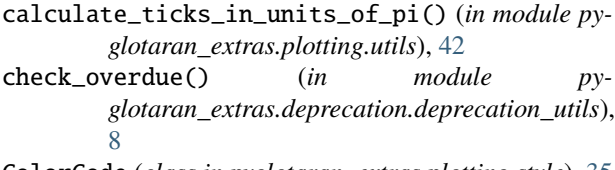

ColorCode (*class in pyglotaran\_extras.plotting.style*), [35](#page-38-1) create\_dummy\_axis() (*MinorSymLogLocator method*), [50](#page-53-5)

# D

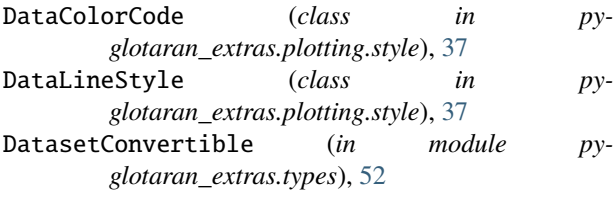

# E

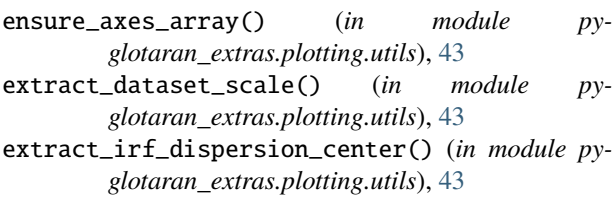

extract\_irf\_location() (*in module pyglotaran\_extras.plotting.utils*), [44](#page-47-2)

## F

format\_sub\_plot\_number\_upper\_case\_letter() (*in module pyglotaran\_extras.plotting.utils*), [44](#page-47-2)

# G

get\_shifted\_traces() (*in module pyglotaran\_extras.plotting.utils*), [45](#page-48-2) get\_subplot\_label\_format\_function() (*in module pyglotaran\_extras.plotting.utils*), [45](#page-48-2)

## H

```
hex_to_rgb() (ColorCode static method), 36
```
# L

LineStyle (*class in pyglotaran\_extras.plotting.style*), [38](#page-41-2) load\_data() (*in module pyglotaran\_extras.io*), [13](#page-16-3)

## M

```
maximum_coordinate_range() (in module py-
        glotaran_extras.plotting.utils), 46
MinorSymLogLocator (class in py-
        glotaran_extras.plotting.utils), 48
module
    pyglotaran_extras, 7
    pyglotaran_extras.deprecation, 7
    pyglotaran_extras.deprecation.deprecation_utils,
        8
    pyglotaran_extras.inspect, 10
    pyglotaran_extras.inspect.a_matrix, 10
    pyglotaran_extras.inspect.utils, 12
    pyglotaran_extras.io, 13
    pyglotaran_extras.io.utils, 14
    pyglotaran_extras.plotting, 15
    pyglotaran_extras.plotting.plot_coherent_artifact,
        16
    pyglotaran_extras.plotting.plot_concentrations,
        17
```
pyglotaran\_extras.plotting.plot\_data, [18](#page-21-2)

pyglotaran\_extras.plotting.plot\_doas, [19](#page-22-2) pyglotaran\_extras.plotting.plot\_guidance, [21](#page-24-3) [21](#page-24-3) pyglotaran\_extras.plotting.plot\_residual, [24](#page-27-2) pyglotaran\_extras.plotting.plot\_spectra, [25](#page-28-2) pyglotaran\_extras.plotting.plot\_svd, [28](#page-31-2) pyglotaran\_extras.plotting.plot\_traces, [32](#page-35-2) pyglotaran\_extras.plotting.style, [34](#page-37-1) pyglotaran\_extras.plotting.utils, [39](#page-42-3) pyglotaran\_extras.types, [51](#page-54-4)

## N

nonsingular() (*MinorSymLogLocator method*), [50](#page-53-5) not\_single\_element\_dims() (*in module pyglotaran\_extras.plotting.utils*), [46](#page-49-3)

# $\Omega$

OverDueDeprecationError, [10](#page-13-4)

## P

- parse\_version() (*in module pyglotaran\_extras.deprecation.deprecation\_utils*), [8](#page-11-3)
- plot\_coherent\_artifact() (*in module pyglotaran\_extras.plotting.plot\_coherent\_artifact*), [16](#page-19-2)
- plot\_concentrations() (*in module pyglotaran\_extras.plotting.plot\_concentrations*), [17](#page-20-2)
- plot\_das() (*in module pyglotaran\_extras.plotting.plot\_spectra*), [25](#page-28-2)
- plot\_data\_and\_fits() (*in module pyglotaran\_extras.plotting.plot\_traces*), [32](#page-35-2)
- plot\_data\_overview() (*in module pyglotaran\_extras.plotting.plot\_data*), [18](#page-21-2)
- plot\_doas() (*in module pyglotaran\_extras.plotting.plot\_doas*), [19](#page-22-2)
- plot\_fitted\_traces() (*in module pyglotaran\_extras.plotting.plot\_traces*), [33](#page-36-1)
- plot\_guidance() (*in module pyglotaran\_extras.plotting.plot\_guidance*),  $21$
- plot\_irf\_dispersion\_center() (*in module py-*[22](#page-25-2)
- plot\_lsv\_data() (*in module pyglotaran\_extras.plotting.plot\_svd*), [28](#page-31-2)
- plot\_lsv\_residual() (*in module pyglotaran\_extras.plotting.plot\_svd*), [29](#page-32-2)

pyglotaran\_extras.plotting.plot\_irf\_dispersion\_center, *glotaran\_extras.plotting.plot\_spectra*), [26](#page-29-2) plot\_norm\_das() (*in module pyglotaran\_extras.plotting.plot\_spectra*), [26](#page-29-2) plot\_norm\_sas() (*in module py*plot\_overview() (*in module pyglotaran\_extras.plotting*), [22](#page-25-2) plot\_residual() (*in module pyglotaran\_extras.plotting.plot\_residual*), [24](#page-27-2) plot\_rsv\_data() (*in module pyglotaran\_extras.plotting.plot\_svd*), [29](#page-32-2) plot\_rsv\_residual() (*in module pyglotaran\_extras.plotting.plot\_svd*), [30](#page-33-1) plot\_sas() (*in module pyglotaran\_extras.plotting.plot\_spectra*), [27](#page-30-2) plot\_spectra() (*in module pyglotaran\_extras.plotting.plot\_spectra*), [27](#page-30-2) plot\_sv\_data() (*in module pyglotaran\_extras.plotting.plot\_svd*), [31](#page-34-3) plot\_sv\_residual() (*in module pyglotaran\_extras.plotting.plot\_svd*), [31](#page-34-3) plot\_svd() (*in module pyglotaran\_extras.plotting.plot\_svd*), [31](#page-34-3) PlotDuplicationWarning, [51](#page-54-4) PlotStyle (*class in pyglotaran\_extras.plotting.style*), [38](#page-41-2) pretty\_format\_numerical() (*in module pyglotaran\_extras.inspect.utils*), [12](#page-15-3) pretty\_format\_numerical\_iterable() (*in module pyglotaran\_extras.inspect.utils*), [12](#page-15-3) pyglotaran\_extras module, [7](#page-10-3) pyglotaran\_extras.deprecation module, [7](#page-10-3) pyglotaran\_extras.deprecation.deprecation\_utils module, [8](#page-11-3) pyglotaran\_extras.inspect module, [10](#page-13-4) pyglotaran\_extras.inspect.a\_matrix module, [10](#page-13-4) pyglotaran\_extras.inspect.utils module, [12](#page-15-3) pyglotaran\_extras.io module, [13](#page-16-3) pyglotaran\_extras.io.utils module, [14](#page-17-2) pyglotaran\_extras.plotting module, [15](#page-18-2) pyglotaran\_extras.plotting.plot\_coherent\_artifact module, [16](#page-19-2)

*glotaran\_extras.plotting.plot\_irf\_dispersion\_center*), pyglotaran\_extras.plotting.plot\_concentrations module, [17](#page-20-2)

> pyglotaran\_extras.plotting.plot\_data module, [18](#page-21-2)

> pyglotaran\_extras.plotting.plot\_doas module, [19](#page-22-2)

pyglotaran\_extras.plotting.plot\_guidance module, [21](#page-24-3) pyglotaran\_extras.plotting.plot\_irf\_dispersion\_center module, [21](#page-24-3) pyglotaran\_extras.plotting.plot\_residual module, [24](#page-27-2) pyglotaran\_extras.plotting.plot\_spectra module, [25](#page-28-2) pyglotaran\_extras.plotting.plot\_svd module, [28](#page-31-2) pyglotaran\_extras.plotting.plot\_traces module, [32](#page-35-2) pyglotaran\_extras.plotting.style module, [34](#page-37-1) pyglotaran\_extras.plotting.utils module, [39](#page-42-3) pyglotaran\_extras.types module, [51](#page-54-4) pyglotaran\_extras\_version() (*in module pyglotaran\_extras.deprecation.deprecation\_utils*), [9](#page-12-2) PyglotaranExtrasApiDeprecationWarning, [10](#page-13-4) W

# R

raise\_if\_exceeds() (*MinorSymLogLocator method*), [50](#page-53-5) result\_dataset\_mapping() (*in module pyglotaran\_extras.io.utils*), [15](#page-18-2) ResultLike (*in module pyglotaran\_extras.types*), [52](#page-55-5) rgb\_to\_hex() (*ColorCode static method*), [36](#page-39-2)

# S

select\_irf\_dispersion\_center\_by\_index() (*in module pyglotaran\_extras.plotting.utils*), [46](#page-49-3) select\_plot\_wavelengths() (*in module pyglotaran\_extras.plotting.utils*), [47](#page-50-2) set\_axis() (*MinorSymLogLocator method*), [50](#page-53-5) set\_default\_colors() (*PlotStyle method*), [39](#page-42-3) set\_default\_fontsize() (*PlotStyle method*), [39](#page-42-3) set\_params() (*MinorSymLogLocator method*), [50](#page-53-5) setup\_case\_study() (*in module pyglotaran\_extras.io*), [14](#page-17-2) shift\_time\_axis\_by\_irf\_location() (*in module pyglotaran\_extras.plotting.utils*), [47](#page-50-2) show\_a\_matrixes() (*in module pyglotaran\_extras.inspect.a\_matrix*), [11](#page-14-2)

# T

tick\_values() (*MinorSymLogLocator method*), [51](#page-54-4)

# $\cup$

Unset (*in module pyglotaran\_extras.types*), [52](#page-55-5) UnsetType (*class in pyglotaran\_extras.types*), [52](#page-55-5)

## V

- view\_limits() (*MinorSymLogLocator method*), [51](#page-54-4)
	- warn\_deprecated() (*in module pyglotaran\_extras.deprecation.deprecation\_utils*),  $\overline{Q}$
	- wrap\_in\_details\_tag() (*in module pyglotaran\_extras.inspect.utils*), [13](#page-16-3)